# Inist Rapport d'activité 2015

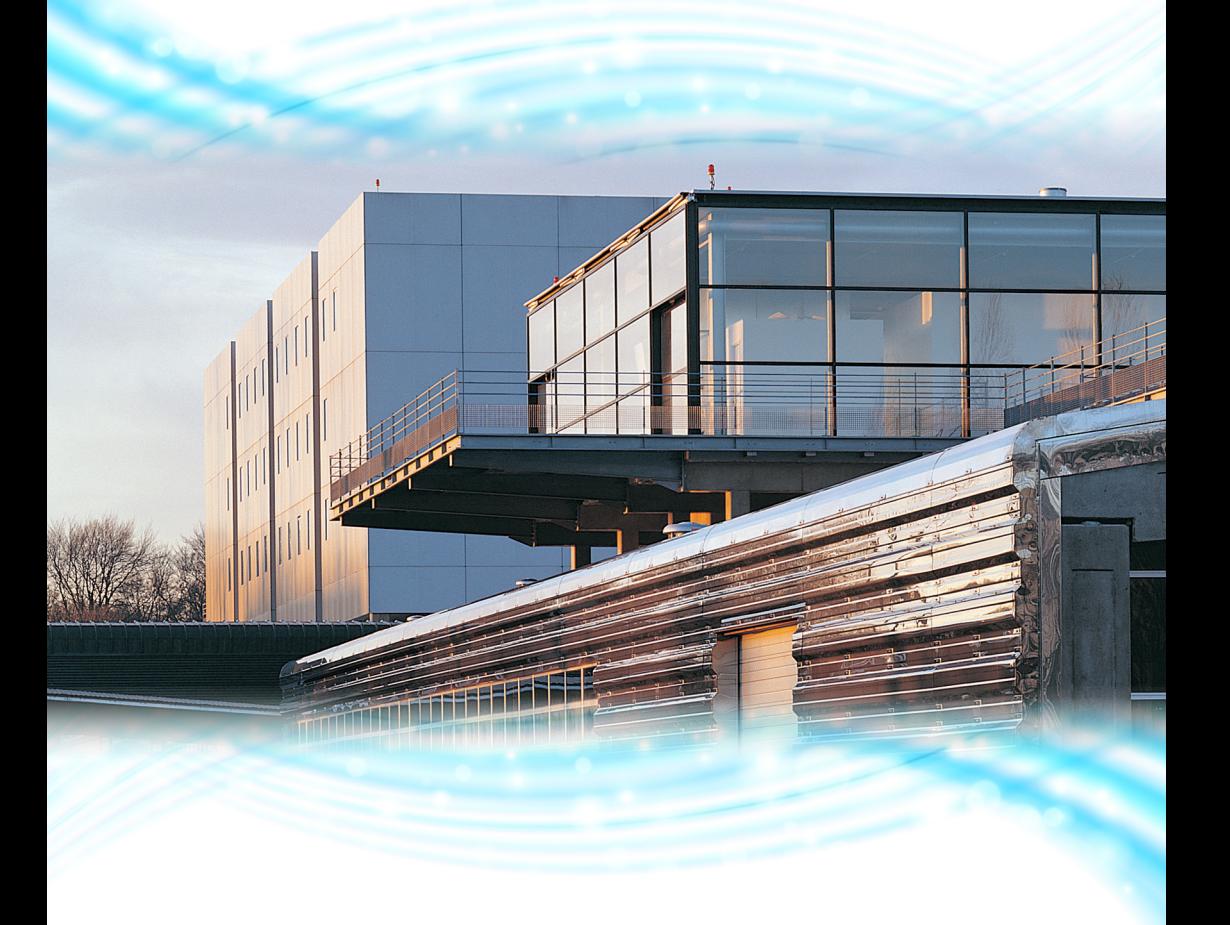

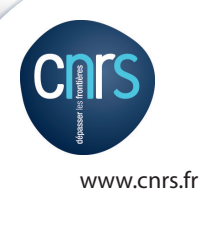

www.cnrs.fr **Etre au service de la recherche aujourd'hui**, c'est préparer le monde de demain...

## *Sommaire*

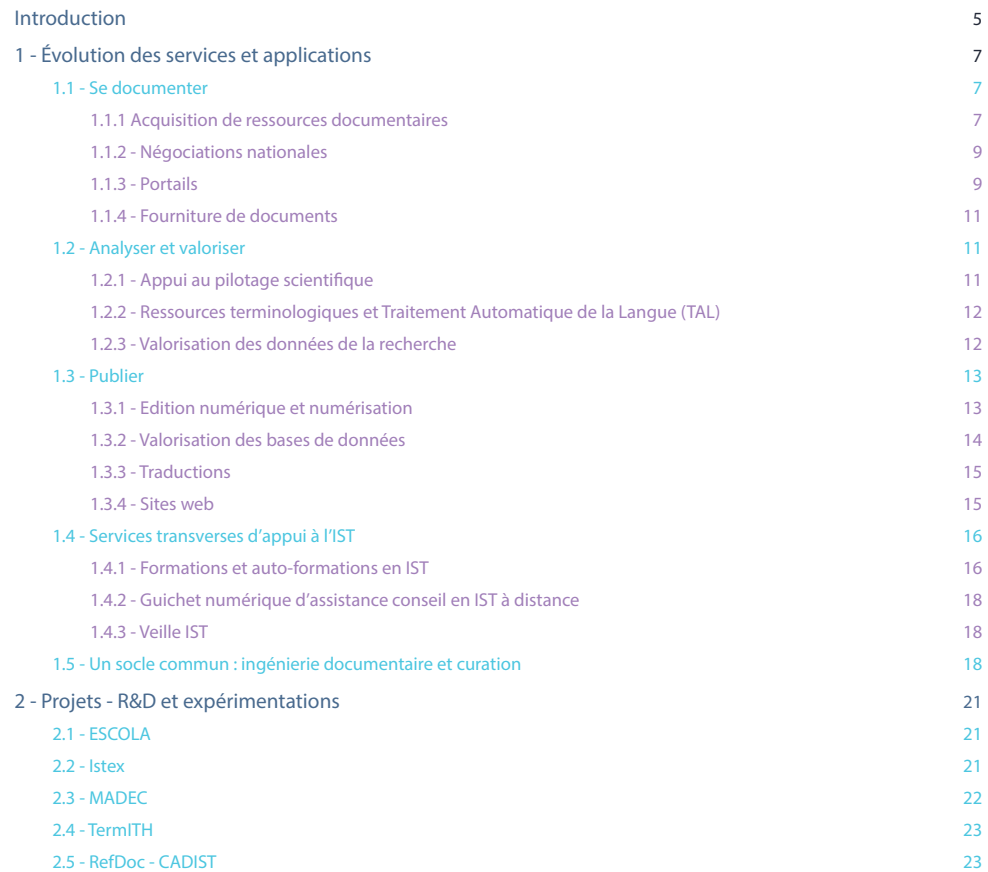

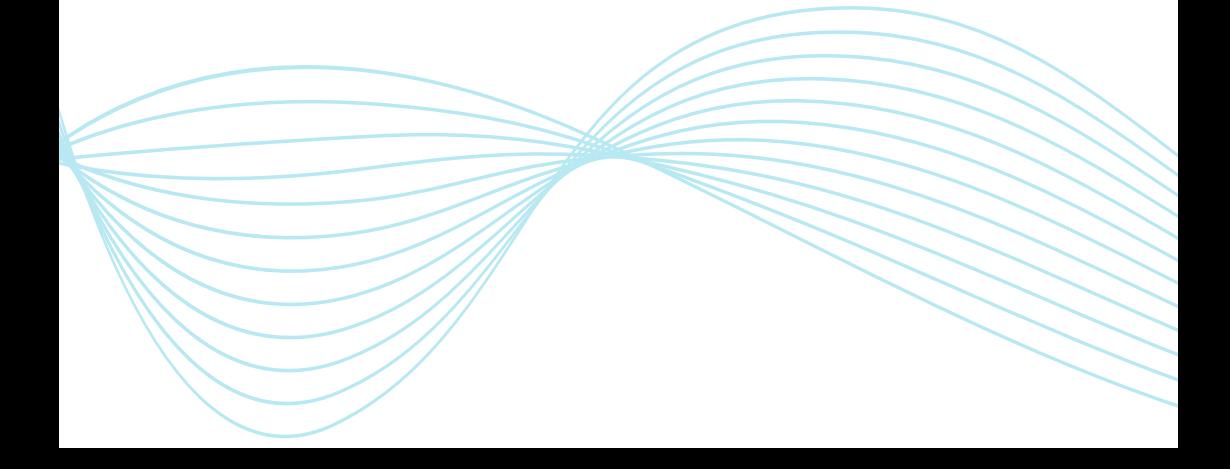

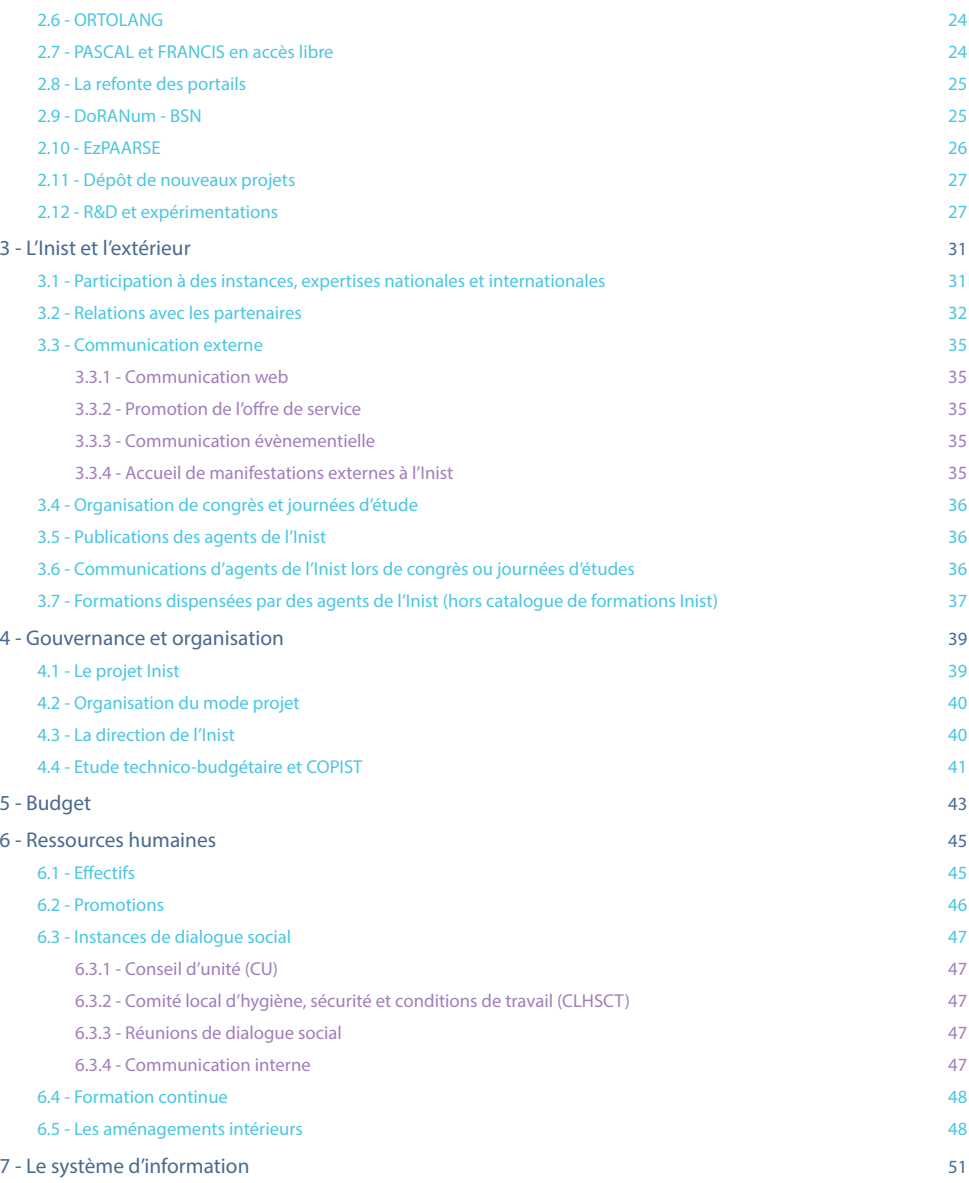

## Inist Rapport d'activité 2015

Inist - Institut de l'information scientifique et technique

2 allée du Parc de Brabois - CS 10310 54519 Vandoeuvre-lès-Nancy

> Tel : +33 (0)3 83 50 46 00 Fax : +33 (0)3 83 50 46 50

> > www.inist.fr

## *Hommage à Raymond Bérard*

*Le décès de M. Raymond Bérard survenu le 29 juillet 2016 nous laisse dans une infinie tristesse.*

*Directeur de l'INIST du 1er juillet 2013 au 20 novembre 2015, il a conduit la transformation de notre institut en profondeur avec coeur et engagement, désireux qu'il était de lui donner les moyens de répondre plus efficacement aux besoins en IST des communautés scientifiques.*

*Son engagement personnel et professionnel a été porteur d'une belle ambition et suscite d'autant plus le respect de tous les membres de l'INIST que nous savons combien il a mobilisé son courage et sa clairvoyance malgré la maladie.*

*L'attachement qu'il a manifesté envers nous restera dans nos mémoires et nous accompagnera longtemps dans l'exercice de nos missions. Tous les agents de l'INIST s'associent avec émotion à l'hommage du CNRS.*

*La direction et le personnel de l'INIST*

## *Introduction*

*L'année 2015 s'inscrit dans le droit fil de l'année 2014 au cours de laquelle le projet « Ingénierie des connaissances » a été validé par la direction du CNRS et les bases de la nouvelle organisation ont été posées.* 

*La mise en place de la nouvelle organisation a focalisé toutes les énergies par le biais d'une bourse interne qui s'est déroulée jusqu'en juin. Une fois le cadre établi, il s'est agi de dimensionner précisément les services et équipes en adéquation avec les activités attendues et d'organiser le recrutement des agents au sein des différentes entités. Une telle transformation, concernant plus de 100 personnes - soit la moitié de l'établissement - est avant tout un projet humain, et ne peut s'opérer sans inquiétude. Malgré un dialogue social très soutenu tout au long de l'année et l'engagement fort que chacun trouverait sa place, cette rupture a engendré un stress intense. Le professionnalisme de chacun et la volonté partagée de servir au mieux la communauté scientifique ont été déterminants pour réussir cette bourse interne, de même que le soutien des différentes instances du CNRS.*

*Chaque département ainsi constitué a décliné, dans une feuille de route, les axes importants de la mise en application du projet « Ingénierie des connaissances ». Le premier point à formaliser dès 2015 était un plan de formation ambitieux pour que chacun ait les moyens de prendre en main ses nouvelles activités. L'effort exceptionnel en matière de formation se poursuivra en 2016.*

*Une autre dimension du projet « Ingénierie des connaissances » résidait dans la volonté de mettre en place le mode projet, afin d'introduire largement la transversalité entre les différentes équipes. Ce mode d'organisation et de management apparaissait indispensable dans un contexte de complexité croissante, pour améliorer notre réactivité dans la gestion des projets qui réunissent des ressources et compétences multiples.* 

*En parallèle de la mise en oeuvre du projet de l'Inist, les différentes équipes ont relevé le challenge de poursuivre les activités : l'offre de service a non seulement été assurée mais également développée. Les actions prévues ont été mises en place ; de nouveaux projets et partenariats ont vu le jour.*

*Par ailleurs, l'institut s'est fortement impliqué dans la rédaction du Catalogue d'Offre Partagée d'Information Scientifique et Technique (COPIST) présenté à la communauté scientifique afin de préparer le développement de ces services avec nos partenaires et de consolider l'ancrage de l'Inist au sein de la stratégie IST du CNRS.* 

*Consciente de l'importance des enjeux et de l'ampleur du chantier entamé, je suis heureuse de me mettre au service de ce projet, aux côtés des équipes et des différents acteurs de la communauté, convaincue qu'il concourra à la construction du dispositif français d'IST pour l'ESR.*

> Dominique Wolf Directrice de l'Inist

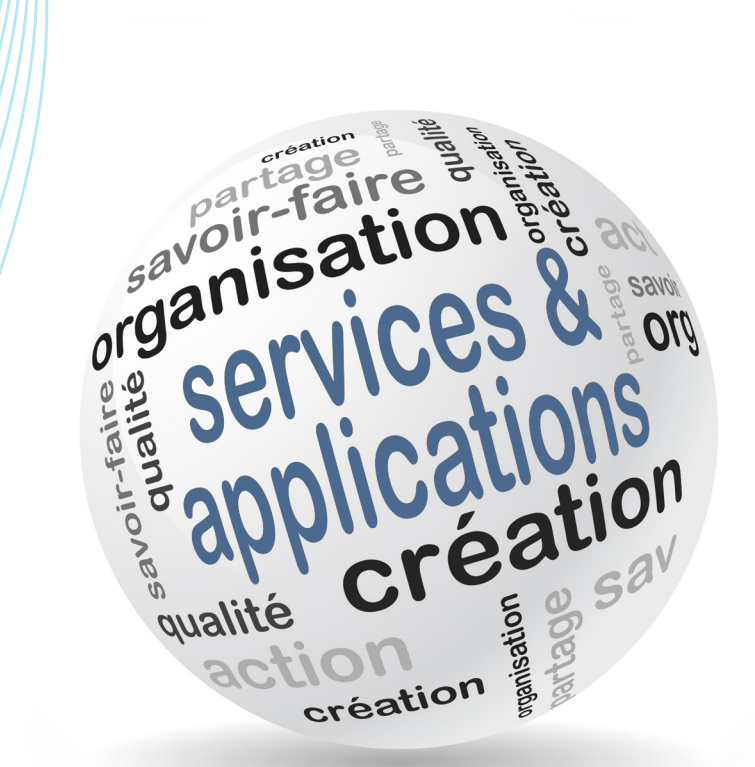

## *1 - Évolution des services et applications*

Conformément au projet « Ingénierie des connaissances » de l'Inist validé en 2014 et aux Plans d'actions partagées (PAP) de la DIST, l'offre de service de l'Inist s'organise en 3 axes principaux : « Se documenter », « Analyser et valoriser l'information » et « Publier », complétés par des services transverses d'appui à l'IST. Notre objectif commun est d'accompagner l'activité de recherche dans chacune des étapes du processus en facilitant le partage et l'analyse de l'information scientifique rédigée ou sous forme de données.

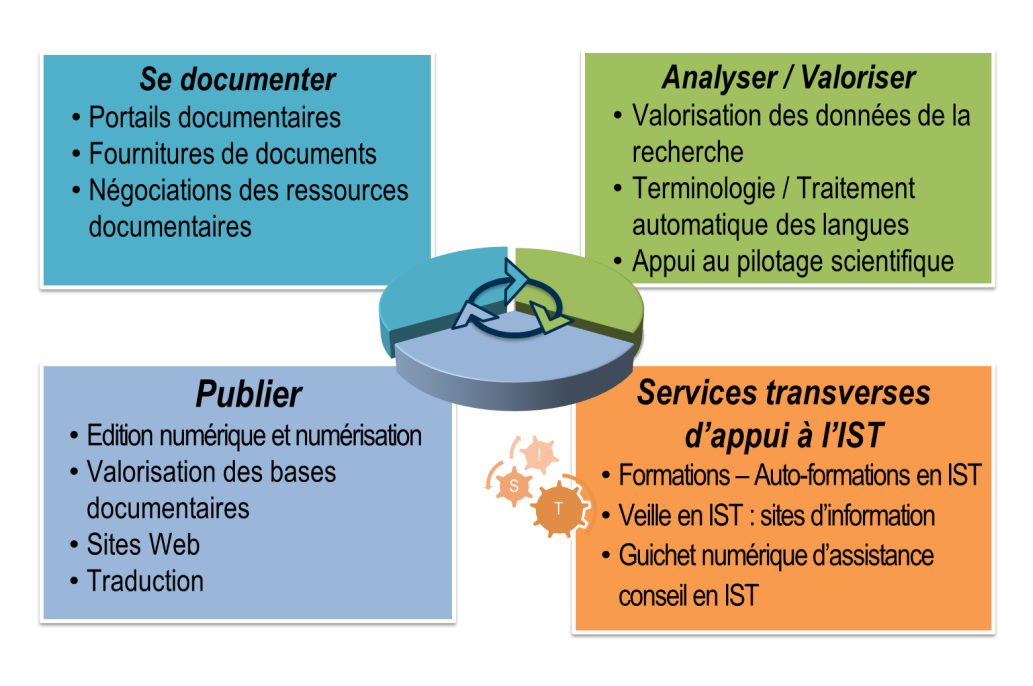

### *1.1 - Se documenter*

### *1.1.1 - Acquisition de ressources documentaires*

L'Inist est chargé de la négociation, de l'acquisition et de la gestion des ressources documentaires principalement sous forme numérique pour les portails CNRS, mais également par le biais de copies de documents pour la fourniture de documents.

Le montant des dépenses en ressources documentaires 2015 est de 3 190 997 € HT pour les abonnements thématiques, de 176 000 € pour la base de réactions et composés chimiques Reaxys et de 7 224 000 € HT pour les accords nationaux.

Pour la deuxième année consécutive, l'Inist a élaboré une stratégie d'évolution de la couverture des portails du CNRS permettant de mettre en adéquation les budgets alloués par le CNRS avec l'évolution des besoins documentaires des communautés. La sélection des nouvelles ressources a été effectuée sur la base des usages obtenus lors de la campagne annuelle de découverte après validation par les correspondants IST des instituts du CNRS.

#### *Les nouvelles ressources 2015*

- 1 Revues 2015 (92 574 € HT)
	- **Journal of climate (American Meteorological Society)**
	- **Meteoritics & Planetary Science (John Wiley & Sons)**
	- Arts & Sciences collection 9 (JSTOR)
	- **CAIRN bouquet complémentaire (CAIRN)**
	- l Wiley core collection / bst2i (John Wiley & Sons)
	- **·** Bioinformatics (Oxford University Press)
	- **•** Liebert online journal collection (Mary Ann Liebert)
	- **.** Journal of Comparative Neurology (John Wiley & Sons)
	- l BioEssays (John Wiley & Sons)
	- RNA Biology (Taylor & Francis group)

La mutualisation des titres Nature Publishing a été étendue de 4 portails à l'ensemble des 6 portails sans supplément tarifaire : les communautés SHS et ayants droit BiblioSciences peuvent accéder en particulier, depuis 2015, à la revue phare de l'éditeur Nature.

- 2 Bases de données (22 889 € HT)
	- l E-EROS encyclopedia of organic chemistry (John Wiley & Sons)
	- l Inorganic Crystal Structure Database ICSD (FIZ Karlsruhe)
	- l "Upgrade \*Academic Search Complete" (EBSCO Publishing)

Le passage de la base de données (EBSCO Publishing) Academic Search Premier à Academic Search Complete a permis d'élargir de façon importante l'accès au texte intégral et d'en améliorer les conditions techniques (rapidité accrue et simplifiée, nombre de clicks réduit grâce au smartlink d'EBSCO = accès au PDF dans la base de connaissance EBSCO)

#### 3 - Ouvrages (225 302 € HT)

- l Encyclopedia of the Neurological Sciences (Elsevier)
- **Treatise on Geophysics (Elsevier)**
- **Encyclopedia of Toxicology (Elsevier)**
- l International Encyclopedia of the Social & Behavioral Sciences 2nd edition (Elsevier)
- l Pathobiology of Human Disease (Elsevier)
- l Comprehensive Biomedical Physics (Elsevier)
- **Treatise on Geochemistry (Elsevier)**
- l Comprehensive Materials Processing (Elsevier)
- **OpenEdition Freemium (Open Edition)**
- $\bullet$  100 ouvrages de recherche (Cairn)
- l eBooks Collection -Physics & Astronomy (2014-2015) (Springer)

Une part importante du budget a été consacrée à des acquisitions pérennes d'ouvrages électroniques. Pour répondre à l'interdisciplinarité et soutenir la diffusion des savoirs, les accès à ces ebooks sont ouverts sur l'ensemble des portails (sauf les ouvrages de CAIRN).

En 2015, 5 négociatrices ont participé à des négociations ou les ont menées au nom des membres de Couperin. Les ressources négociées sont les suivantes : Annual Reviews, project MUSE, SAGE, ASM, AAAS, Bases de brevets, Springer. De plus, 1 personne a été impliquée dans la cellule ebooks de Couperin.

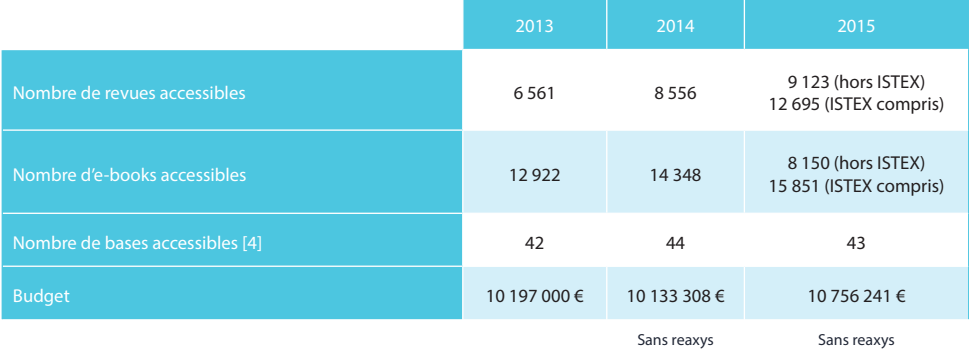

#### *1.1.2 - Négociations nationales*

Les accords pour les bases de données citationnelles et les outils bibliométriques sont les suivants : mi-2015, le Copil BSN a choisi de procéder à deux marchés négociés au nom des établissements de l'ESR à passer par le CNRS au sein d'une «centrale d'achat». Ce mode d'achat allie à la fois sécurisation juridique et souplesse pour les établissements, tout en conservant le bénéfice de la mutualisation et de la mise en concurrence. Les établissements peuvent ainsi acquérir les produits de l'un des fournisseurs ou des deux, selon leurs besoins propres. L'accord-cadre est porté par le CNRS et est ouvert à tous les membres du consortium Couperin.org et de l'ESR.

Les négociations d'un accord de licence THOMSON Reuters et d'un accord de licence ELSEVIER ont permis les abonnements suivants :

l Le CNRS s'abonne pour un montant de 1 370 080 \$ en 2016, donnant accès au Web Of Science pour toutes les unités (Science Citation Index Expanded, Social Science Citation Index, Arts & Humanities Citation Index, Conference Proceedings) ainsi que Journal Citation Report et Essential Science Indicators, et donnant accès aux directions des instituts et aux services d'évaluation à l'outil d'analyse Incites Benchmark & Analytics

l Le CNRS s'abonne pour un montant maximal de 547 K€ en 2016, donnant accès pour toutes les unités à SCOPUS et pour un montant de 101 441 € en 2016, donnant accès SciVal aux équipes de bibliométrie

Les négociations d'un accord de licence intermédiaire SPRINGER pour les établissements ESR, menées au nom du pôle Grands Comptes de Couperin, ont abouti à un abonnement du CNRS pour 2 ans : 809.289,07 € en 2016 et 821 198,91 € en 2017, comprenant l'abonnement électronique à 261 revues souscrites, les droits d'accès aux revues non souscrites, la livraison d'un disque d'archives, et le maintien de la gratuité des exemplaires papiers, livrés notamment au Réseau national des bibliothèques de mathématiques (RNBM).

De même, les négociations d'un accord de licence Chemical Abstracts et la convention avec l'ABES pour l'accès des unités de l'Institut de Chimie du CNRS à l'outil SciFinder ont porté sur un budget de 1 188 177,62 \$ HT pour le CNRS pour les 3 années à venir.

### *1.1.3 - Portails*

L'Inist est opérateur pour le portail de l'Inserm BiblioInserm et gère 7 portails CNRS

- l BiblioSHS : sciences humaines et sociales
- l BiblioPl@nets : sciences de la terre et de l'univers
- l BiblioVie : sciences biologiques
- l BiblioST2i : sciences et technologies de l'information et de l'ingénierie
- l TitaneSciences : sciences chimiques
- l BiblioSciences : multidisciplinaire

l Archives des revues de l'Institute of Physics : sciences physiques

Les portails CNRS offrent l'accès à plus de 12 000 revues électroniques, 15 000 livres électroniques et 43 bases de données, à plus de 46 000 chercheurs et 1 500 unités.

#### *Campagne annuelle de découverte de nouvelles ressources*

La campagne de découverte est l'un des éléments principaux de la procédure d'intégration de nouvelles ressources dans les portails. Mise en place d'avril à mai, elle permet d'évaluer la pertinence scientifique de chaque ressource testée en vue de faire évoluer la couverture scientifique des portails. Elle permet aux communautés scientifiques de découvrir et de tester en conditions réelles une sélection de revues, bases de données et livres électroniques.

- l Ouverture de 96 accès en test sur l'ensemble des portails
- l La participation à l'enquête de découverte est en augmentation de 72,8%
- l Titres acquis suite aux retours favorables recensés lors de la campagne 2015
	- les 100 ouvrages de recherche les plus consultés de CAIRN pour BiblioSHS
	- l'intégralité des livres d'OpenEdition pour BiblioSHS, avec extension aux autres portails
	- «Comprehensive Biomedical Physics», «Encyclopedia of Neurological Sciences» (2nd ed.), «Encyclopedia of Toxicology» (3rd ed.) , «Pathology of Human Disease» de Elsevier pour BiblioViE, avec extension aux autres portails
	- «Collection Physics and Astronomy (cop. 2012-2013)» (Springer) pour BiblioPlanets avec extension aux autres portails

 «Comprehensive Materials Processing» (Elsevier) pour Bibliosciences, BiblioST2i, avec extension aux autres portails

#### *Animation des sites et assistance*

233 annonces ont été diffusées en 2015 via l'ensemble des listes de diffusion des portails : évolution d'abonnement, nouveaux services, changement de plateforme éditeur, manifestations, sensibilisation et formation… Ces annonces ont également été publiées en page d'accueil de chaque portail.

118 articles ont également été publiés sur les sites (118 articles en « Actualité » et 60 articles « A la une »).

1 588 demandes d'assistance aux utilisateurs ont été traitées.

#### *Mesure des usages*

8 études statistiques ont été réalisées dont une étude budgétaire 2014 (analyse des dépenses d'abonnement des laboratoires), une étude sur la consultation des ressources des instituts INSU, INEE, IN2P3 et la réalisation des tableaux de bord portails 2014 avec production des chiffres clés des usages des revues électroniques.

L'évolution des portails est préparée par le projet refonte des portails qui a débuté en septembre 2015 (voir « Refonte des portails » p 23).

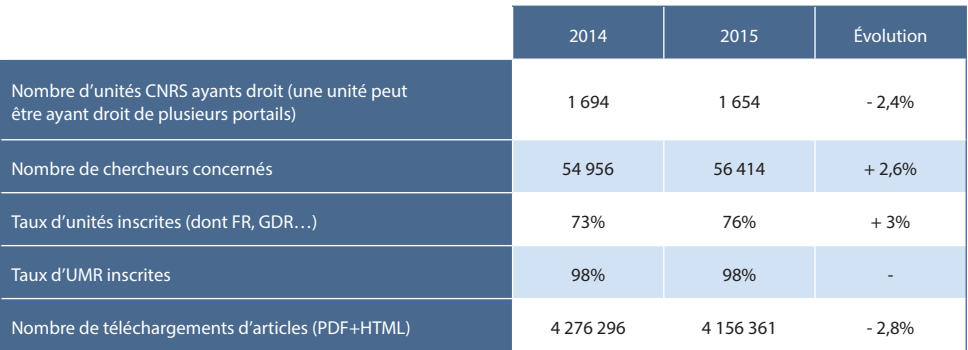

### *1.1.4 - Fourniture de documents*

L'activité de fourniture de documents via la plateforme RefDoc (http://www.refdoc.fr) a fonctionné en 2015 sur un nouveau périmètre d'utilisateurs et un nouveau modèle économique :

- l le CNRS avec une livraison de copies gratuites
- l l'enseignement supérieur et la recherche (ESR) avec un service payant
- l l'ensemble des organismes publics français et étrangers à partir de juin 2015 avec un service également payant

Le nombre de commandes fournies est beaucoup plus faible qu'en 2013 (l'année 2014 est l'année de la fermeture de RefDoc) et 51 % des copies de documents ont été livrées aux chercheurs du CNRS.

Le taux de fourniture, également plus faible qu'en 2013, est dû aux annulations de commandes engendrées par le contrat CFC encadrant la vente de copies (liste de titres fermés pour lesquels la reproduction à des fins de vente est autorisée).

Les acquisitions de revues papier étant arrêtées en 2015, 43,17 % de copies ont été fournies à partir des bibliothèques de recours à l'étranger.

Les discussions avec l'ESR dans le cadre de BSN 8 ont continué tout au long de l'année pour faire évoluer le modèle économique vers la gratuité de la fourniture de copies, de façon à pouvoir reprendre les partenariats avec les bibliothèques universitaires françaises. En 2015, ces partenariats n'ont pas encore repris.

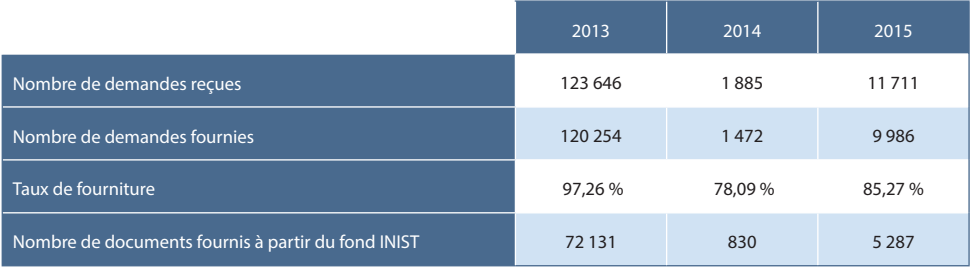

### *1.2 - Analyser et valoriser*

### *1.2.1 - Appui au pilotage scientifique*

L'Inist propose une veille documentaire pour dresser un panorama, repérer des experts et rechercher des partenaires sur un sujet précis, ainsi que des études bibliométriques permettant de caractériser l'activité scientifique d'un laboratoire, d'un institut ou celle liée à une thématique.

Parmi les faits marquants de l'année 2015, il convient de noter :

l Le développement de l'outil ezVIS (voir « Projets » p 20) qui permet la production de rapports dynamiques web à partir de données structurées

l L'augmentation, à la fois du nombre d'études bibliométriques réalisées, et de la diversité des commanditaires (Alliance, DIRE, DIST, Instituts du CNRS, unité du CNRS, GIS ou Fondation scientifique privée)

l Le renforcement du partenariat avec le Service d'appui à la politique et à la prospective scientifique (SAPPS) du **CNRS** 

l Le maintien de l'activité de recherche documentaire, notamment pour les laboratoires pharmaceutiques

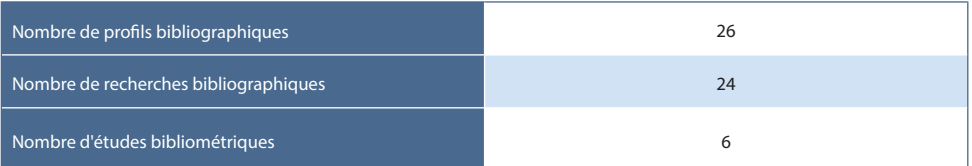

### *1.2.2 - Ressources terminologiques et Traitement Automatique de la Langue (TAL)*

En 2015, les réalisations et projets liés à la terminologie se sont focalisés sur :

- l La sauvegarde/consolidation des ressources terminologiques existantes
- l La conception d'un site web d'exposition de ces dernières
- l La poursuite ou le démarrage de nouveaux partenariats dans ce domaine

Toutefois, l'année 2015 doit être considérée comme une période de réorientation fortement tournée vers le web de données et le TAL. Dans ce domaine, cette année a été essentiellement consacrée à la formation des ingénieurs (TXM, Unitex) et à la reprise du partenariat avec le Cléo.

Principaux travaux de terminologie ou TAL :

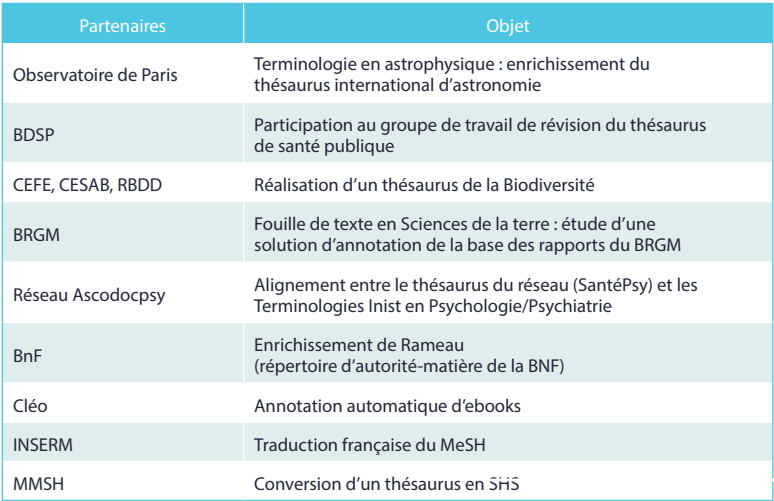

### *1.2.3 - Valorisation des données de la recherche*

L'Inist propose à l'ensemble de l'ESR des services d'accompagnement, en présentiel ou à distance, à la gestion et à la valorisation des données de la recherche :

- l Sensibilisation à la gestion, diffusion et valorisation des données de recherche
- l Bilan des pratiques de gestion des données de recherche
- l Elaboration de plan ou modèle de plan de gestion des données
- l Assistance/conseils pour l'intégration des bonnes pratiques de gestion dans les processus/workflow de recherche
- l Valorisation des collections de données existantes : curation des métadonnées (standardisation/normalisation,

enrichissement de la description des données)

l Identifiants pérennes avec un service plus spécifique pour le Digital Object Identifier (DOI)

Etant donné la nouveauté de cette offre de service, un temps important a été cette année consacré à la montée en compétences des ingénieurs en charge de ces services. Cette évolution s'est effectuée par des travaux de veille, de production de contenus ou bases de connaissances, des échanges/questionnements avec des partenaires, ainsi que des formations visant à acquérir une culture informatique avancée et des compétences en ingénierie documentaire.

Des partages d'expériences réguliers ont été mis en place avec le service Information scientifique et bibliothèques de l'Ecole Polytechnique Fédérale de Lausanne (EPFL) et plus particulièrement avec le service d'accompagnement des chercheurs sur les actions de sensibilisation/formation, l'accompagnement personnalisé. De même, lors d'une visite réalisée auprès des équipes du Data Curation Center (DCC) et des services de gestion des données des universités de Glasgow et d'Edinbourg, un échange a été mis en place sur les outils proposés et les approches d'accompagnement des chercheurs.

Cette année 2015 a été marquée par :

- l Des sollicitations pour des sensibilisations/formations : URFIST, ENSSIB, Atelier de l'Inserm
- l Des interventions, des conseils portant sur des retours d'expérience en matière d'accompagnement des chercheurs ou en matière d'évolution des compétences des personnels IST
- l Des informations/conseils en matière de politique des données et plans de gestion ;
- l Une participation à la création de tutoriels sur le libre accès aux résultats de la recherche dans le cadre d'Horizon 2020
- l Une participation au projet DoRANum. (voir « Projets » p 23)

Le projet Espace Collaboratif du Laboratoire (ESCOLA) et le partenariat avec l'observatoire OTELo ont été poursuivis (voir « Projets » p 19 et 30).

#### *DataCite*

Depuis 2009, l'Inist est agence d'attribution de DOI-DataCite.

En 2015, des actions de promotion/conseil ont été organisées sous la forme d'une formation en présentiel (lors de l' ANF Réseau Bases de données, à Sète) et d'audio et visioconférences avec l'INSU-OASU (Observatoire Aquitain des Sciences de l'Univers), l'OAO (Oceanographic Autonomous Observations), l'Université Pierre Mendes France de Grenoble (Labex Persyval) et l'Institut international du froid (IIF).

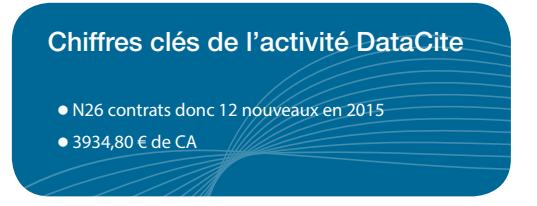

Deux tutoriels respectivement sur les identifiants pérennes et DOI sont en cours de réalisation.

### *1.3 - Publier*

#### *1.3.1 - Edition numérique et numérisation*

#### *Edition sur la plateforme I-Revues*

Trois nouvelles collections (Congrès Lambda Mu 19 ; Climatologie ; Courrier scientifique du Parc naturel régional du Luberon et de la Réserve de biosphère Luberon-Lure) sont diffusées dans I-Revues. La plateforme a évolué selon deux axes :

- l Les rapports de statistiques par revue livrés mensuellement aux éditeurs sont désormais réalisés avec ezPAARSE
- l La plateforme I-Revues a évolué vers la version 4.2 de DSpace

#### *Documents traités et chargés sur les différentes plateformes d'édition*

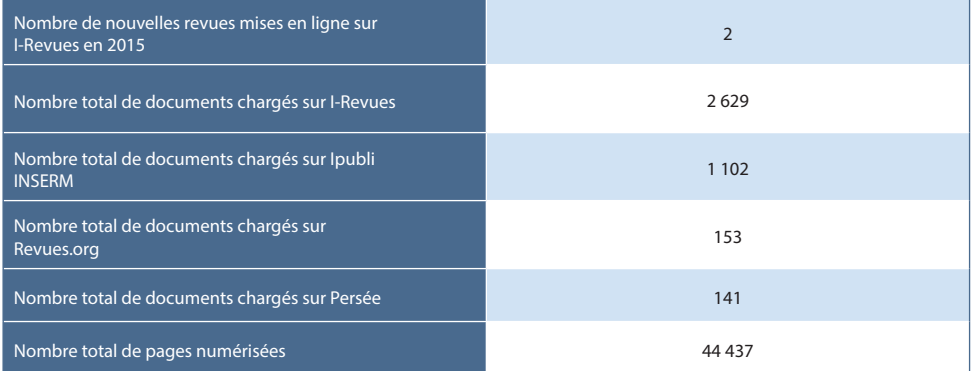

#### *Usage de la plateforme I-Revues*

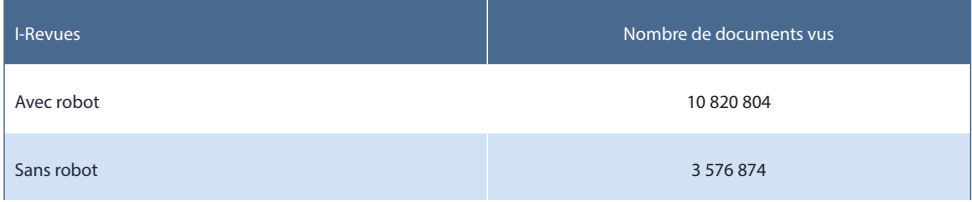

#### *Numérisation et maquettage*

Un ensemble de 182 fascicules des revues « Revue d'écologie » (1947-1979) ; « Cahiers de biologie marine », « Civitas europa » ont été numérisés, de même qu'un fonds patrimonial unique : les archives Bourbaki (14 000 pages).

Un ouvrage Formation des systèmes stellaires et planétaires - Conditions d'apparition de la vie a également été maquetté pour une version numérique et une version papier pour le compte de l'Académie européenne interdisciplinaire des sciences (AEIS) ; il sera mis en ligne et imprimé par EDP sciences en 2016.

#### *Secrétariat d'édition*

À la demande du Muséum national d'Histoire naturelle, un nouveau service de secrétariat d'édition a été expérimenté pour la revue Anthropozoologica. Deux collègues se sont appropriées les méthodes et outils auprès des équipes concernées du Muséum et ont réalisé le numéro de juin de la revue. L'expérimentation étant concluante, le partenariat a été contractualisé et l'activité se poursuit. Cette action est suivie par l'INSHS qui a des besoins identiques.

### *1.3.2 - Valorisation des bases de données*

Par ce service, l'Inist propose d'apporter son soutien aux laboratoires, groupements ou institutions de recherche qui souhaitent diffuser ou mettre en commun sur les réseaux leurs fonds ou bases documentaires et les rendre interrogeables de manière structurée, interopérables et moissonnables (bases de données bibliographiques, d'experts scientifiques, d'affiches, etc.).

Le service rendu repose sur un traitement documentaire important des données incluant des reformatages, normalisation, alignement, enrichissement des données. L'appropriation des méthodes et outils a été réalisée dans le cadre des projets de valorisation documentaire suivants :

l Exposition des bases documentaires PASCAL et FRANCIS en accès libre (voir « Projets » p 22)

l Prise en main du logiciel OMEKA pour la mise en ligne et la valorisation en libre accès d'archives documentaires pour des communautés scientifiques (mise en œuvre de portails thématiques) et réalisation d'un site de démonstration

l Préparation de la mise en place du nouveau portail HAL-LARA dédié à la valorisation des rapports scientifiques dans l'archive ouverte HAL

l Instruction du dossier CONDITOR en collaboration avec la DIST et BSN 3

#### *Participation à la modération des dépôts dans HAL*

La collaboration avec le Centre pour la communication scientifique directe (CCSD) a été initiée en 2015. Après une phase de formation, la participation des membres de l'Inist à cette modération est opérationnelle.

#### *1.3.3 - Traductions*

Les traductions importantes réalisées en 2015 sont :

- l La traduction d'un rapport de mission aux États-Unis de la DIST et divers autres documents stratégiques
- l La traduction d'éléments issus d'un rapport économique pour le MENESR sur le TDM dans le cadre de l'élaboration d'un projet de législation.

Globalement, en 2015, nous observons un accroissement en volume notable, avec une hausse de 21 % en volume global à peu près équivalente à l'année précédente. Une augmentation spectaculaire des relectures à elles seules (+ 163 % en volume) est à souligner. Cette dernière progression marquée valide une option forte prise en faveur de services vers la langue anglaise pour les chercheurs.

Un effort particulier a été mené afin de préserver notre capacité de satisfaction de la demande en IST plus orientée vers la traduction de contenus d'anglais en français, ainsi que dans le domaine juridique sur ce même couple de langues.

Une aide est régulièrement apportée à la section 22 «Biologie cellulaire, développement, évolution-développement, reproduction» du Comité national de la recherche scientifique (CoNRS). A l'occasion des sessions de printemps et d'automne, un certain nombre des évaluations de chercheurs examinées sont ainsi traduites en français, pour faire gagner du temps aux membres francophones de cette section.

Les premières séances de formation à la rédaction d'articles scientifiques et de contributions orales ont été organisées pour un public extérieur d'enseignants-chercheurs et de thésards, suscitant un renouvellement de la demande.

L'année s'est terminée sur l'esquisse d'une École d'automne en association avec l'Université de Bretagne occidentale à Brest, pour laquelle l'obtention de financements extérieurs sera déterminante pour sa tenue effective en 2016.

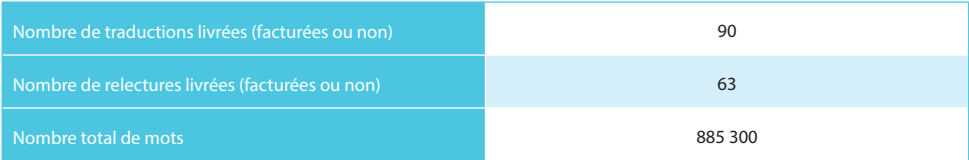

### *1.3.4 Sites web*

L'Inist met en place les sites web (architecture globale, développements de sites, web design, maintenance, études de faisabilité et accompagnement éditorial) permettant de promouvoir les activités de l'institut ou de ses partenaires. Outre les réalisations internes, les principales réalisations de 2015 sont :

l Le site de la BSN, initiée par le Ministère de l'enseignement supérieur et de la recherche, bénéficie d'une nouvelle interface réalisée par l'Inist *http://www.bibliothequescientifiquenumerique.fr/*

l La conception du site de présentation de COLLEX (DISTRD), en cours de développement

l Le site Open Access France de Couperin est en ligne. Il est disponible également en version mobile. Son lancement a été officialisé lors des Journées Open Access organisées par Couperin qui se sont tenues du 12 au 14 octobre 2015 à Paris *http://openaccess.couperin.org/*

l Révision du site Sciences sur la Place et mise à jour avec la charte 2015 *http://www.sciencesurlaplace.fr/*

l Amélioration et mise à jour du site Festival du film de chercheurs avec la charte 2015 et conversion et intégration des vidéos 2010 à 2014

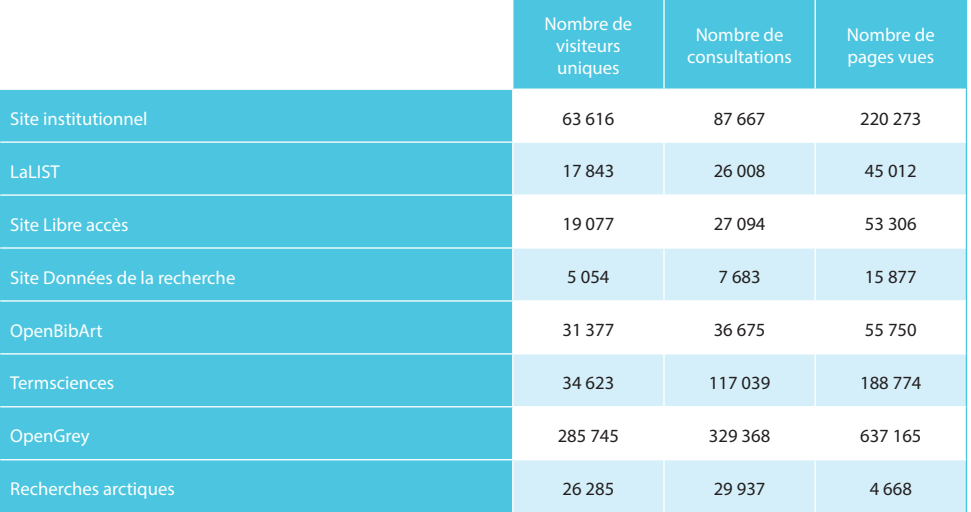

### *1.4 - Services transverses d'appui à l'IST*

### *1.4.1 - Formations et auto-formations en IST*

L'Inist continue à accompagner la communauté scientifique publique en IST par des actions de formations continues et initiales en présentiel et/ou à distance.

L'année 2015 a été marquée par un fort développement de la formation ouverte à distance (FOAD) et la co-construction de l'offre de formation avec les principaux acteurs nationaux. Les principales actions entreprises au cours de l'année portent sur l'évolution du catalogue de formations, le lancement du projet DoRANum BSN - MENESR (Données de la Recherche: Apprentissage Numérique à la gestion et au partage) en partenariat avec le réseau des URFIST, une participation à l'organisation d'une Action nationale de formation (ANF) sur la gestion et le partage des données de recherche, coordonnée par le réseau RENATIS, en partenariat avec le réseau des URFIST et l'IRSTEA et la mise en ligne des tutoriels multimédias sur le libre accès aux publications et données de la recherche produites dans le cadre des projets Horizon 2020.

#### Les formations sont réparties entre :

- l Formation continue en présentiel (sur site et intra). Les principales thématiques abordées :
	- Métadonnées : Enjeux, standards et pratiques
	- XML et XSL pour valoriser métadonnées et documents numériques
	- Gérer, valoriser et préserver les données de la recherche / Plan de gestion de données
- DataCite : Identifier vos données. Enregistrer et exposer vos métadonnées
- Mieux rédiger en anglais un article scientifique / Optimiser la communication orale en anglais
- EzPAARSE : logiciel dédié à l'évaluation de l'usage des ressources électroniques
- Plateforme ISTEX
- **Formation initiale** 
	- Rédiger et utiliser une bibliographie et méthodologie de recherche d'information et de veille scientifique et technique sur Internet
	- Co-construction d'un service de veille à partir de Netvibes
	- Introduction à l'information scientifique et technique
- **Formation interne Inist** 
	- **Initiation XML**
	- Les bases de XSL
	- XSL avancé
- l Formation à distance synchrone (classes virtuelles)
	- Recherche d'informations scientifiques via Google (trucs et astuces)
	- Syndication de contenu et flux RSS mise en place d'une veille
	- Créer et gérer un blog scientifique
	- Réseaux sociaux scientifiques et microblogging
	- Sites de partage
	- **Introduction à Mendeley**
	- Présentation de RefDoc pour le CNRS
- l Formations à distance asynchrones

 Sept tutoriels sur le libre accès aux résultats de la recherche (publications, données de la recherche) dans le cadre d'Horizon 2020 ont été finalisés et mis en ligne. Deux nouveaux tutoriels multimédias ont été initiés en 2015 sur l'aide au dépôt des publications dans HAL, en partenariat avec le CCSD et sur les identifiants pérennes.

▶ Trois tutoriels multimédias sur le catalogue RefDoc ont été réalisés et mis en ligne.

#### *Formations en IST (hors formation continue des personnels Inist)*

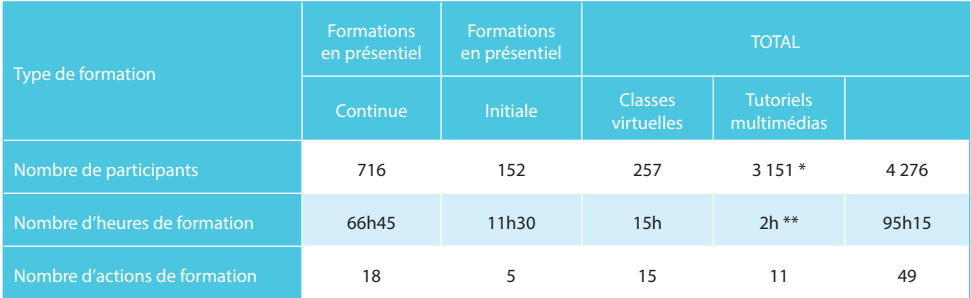

\* 3151 visiteurs uniques (montant journalier) pour la période mai-décembre 2015.

\*\* Somme des durées des tutoriels

#### *1.4.2 - Guichet numérique d'assistance conseil en IST à distance*

Une nouvelle prestation de service d'assistance-conseil en IST à distance a été initiée au cours de l'année 2015. Ce nouveau service de proximité permet à tous les utilisateurs de poser toutes questions relatives à l'information scientifique et technique (services, outils…) et d'obtenir une réponse personnalisée via un réseau d'experts internes / externes.

#### *1.4.3 - Veille IST*

La couverture thématique du site LaLIST, site de veille généraliste sur l'information scientifique et technique (IST), couvre 6 thématiques : diffusion du savoir scientifique, droit, enseignement supérieur et recherche, formations, innovation et ressources scientifiques et techniques. Présent sur Internet par son URL propre lalist.inist.fr et sur l'ensemble des médias sociaux (Facebook, Google+, Scoop-it, Twitter), ce site comptait au 29 janvier 2016 plus de 600 abonnés à ses newsletters et plus de 2 300 abonnés tous canaux de diffusion confondus.

Une veille plus spécifique est réalisée et relayée sur deux autres sites internet : une veille dédiée aux données de la recherche, une autre consacrée au libre accès. Le nombre de visites mensuelles est en moyenne de 600 pour le premier et de 3 000 pour le second.

Le site BSN offre une veille réalisée par l'Inist sur les 10 segments de la BSN et plus généralement sur les politiques nationales et internationales et les grandes orientations économiques, juridiques et technologiques structurant l'environnement IST.

### *1.5 Un socle commun: ingénierie documentaire et curation*

La majorité des services nécessitant transformation et curation de données (au sens large incluant métadonnées et textes), une réflexion commune est organisée pour soutenir la montée en compétences techniques et la mutualisationthésaurisation d'outils, de processus, de ressources et de données. Un réseau collaboratif et transversal est chargé d'animer cette réflexion.

En 2015, cette activité a été initiée par la formation aux standards et technologies de traitement et par la définition d'une plateforme technique de mutualisation.

Les formations ont porté sur les thématiques suivantes :

- l Standards de métadonnées et données, ouverture "web de données"
- l Méthodes de transformation (langages XSL, Python, Shell Unix et appropriation des environnements de travail pertinents : terminal Unix, Oxygen, éditeur de texte)

Un accompagnement a été organisé sous la forme d'ateliers de partage d'expérience, par exemple sur les « profils d'application MODS » et de support technique dans les projets Escola, Open PASCAL FRANCIS, transfert de la plateforme de rapports LARA vers HAL et Istex.

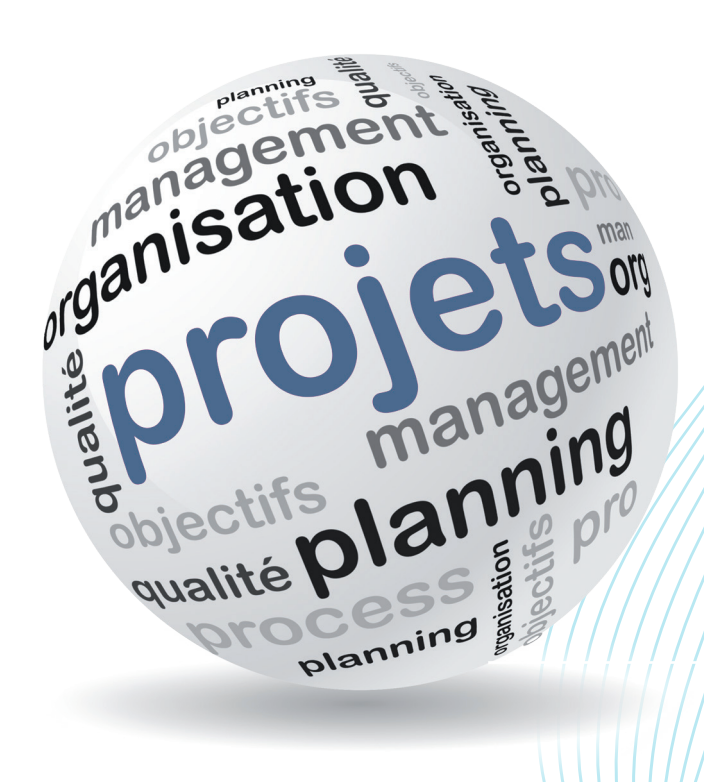

Projets en cours

### *2.1 - ESCOLA*

Dans le cadre du projet ESpace COllaboratif de Laboratoire (ESCOLA) issu d'une collaboration entre l'Inist et l'unité Ingénierie Moléculaire et Physiopathologie Articulaire (IMoPA), UMR 7365 de 120 personnes), une plateforme permettant la gestion centralisée des matériels biologiques du laboratoire est développée. Cette plateforme facilite non seulement la mutualisation et le partage des matériels du laboratoire, la gestion des commandes d'oligonucléotides et séquençages, mais également l'échange d'informations concernant ces matériels avec des laboratoires partenaires et la constitution de rapports, publications et les déclarations d'utilisation ou demandes d'agrément d'utilisation d'OGM. Cette année 2015 a permis la réalisation de l'ensemble des fonctionnalités attendues et également la reprise des données antérieures avec un travail d'homogénéisation et de curation. La plateforme a été livrée au laboratoire IMoPA en décembre pour une phase de vérification d'aptitude. A noter la volonté de l'équipe projet de livrer une solution souple et évolutive pouvant absorber des changements apportés sur le modèle de données par les équipes IMoPA. De plus cette souplesse permet d'envisager une réutilisation de la plateforme dans d'autres contextes.

### *2.2 - Istex*

Le projet ISTEX est une initiative d'excellence portée par le CNRS pour lequel le développement de la plateforme nationale d'hébergement des ressources ainsi que les services d'enrichissement ont été confiés à l'Inist.

La plateforme ISTEX a vu d'une part le nombre de ressources disponibles considérablement augmenter, mais aussi l'ajout de nombreuses fonctionnalités. Actuellement, plus de 16,5 millions d'objets documentaires (articles et chapitres de monographie) sont disponibles à travers les services opérés par l'Inist.

Concernant les fonctionnalités, plusieurs ont été ajoutées récemment. La première d'entre elles est le filtrage des résultats à l'aide de facettes. Ce mécanisme permet d'affiner une recherche sur la quasi-totalité des métadonnées. Il est également possible de trier les résultats d'une recherche selon le champ de son choix. Les tris numériques, alphanumériques et chronologiques sont supportés

### Indicateurs Istex fin 2015 l Nombre d'établissements bêta-testeurs de la plateforme : 4 universités l Nombre de corpus chargés : 13 sur 18 l Nombre d'objets documentaires disponibles (chapitre/articles) : 16 728 882 l Statistiques d'accès à la plateforme sur les 6 derniers mois : 11,6M requêtes unitaires à l'API, dont : - 2,2M de recherches - 3,8M accès au plein texte (PDF, TEI ou TXT) - 1M accès aux métadonnées (MODS ou format natif) l Disponibilité sur les 3 derniers mois : 100%

selon la nature du champ sélectionné. Enfin, on notera que l'API s'est dotée d'un résolveur de requêtes compatible avec la norme OpenURL 1.0. Cette fonctionnalité permet aux ayants droit d'accéder de manière simple et standardisée aux ressources. Cette dernière avancée permettra aussi d'accéder aux ressources ISTEX par des outils de type résolveurs de lien.

Concernant l'enrichissement des ressources acquises, un ensemble de 7.4 millions d'articles a été catégorisé suivant le plan de classement du Web of Science. Un deuxième chantier a permis d'automatiser la localisation, l'identification et la restructuration des références citées dans le plein texte. Cette procédure a été appliquée sur l'ensemble des ressources ne possédant pas nativement de références.

L'infrastructure matérielle et l'environnement de production ont considérablement évolué par l'achat de nouveaux serveurs qui ont permis une ouverture de la plateforme en béta test à 4 établissements d'enseignement et de recherche : Université de Strasbourg, Université de Lorraine, Université de Rennes 2 et Université Jean Monnet de Saint-Etienne.

En 2015, les travaux sur l'enrichissement des données ISTEX se sont déroulés suivant les quatre grands axes suivants

l Catégorisation : en mettant en correspondance les données ISTEX et les informations sur les catégories scientifiques des revues présentes dans le Web of Science ainsi qu'un report "manuel" de catégories sur 759 titres de périodiques ISTEX absents du Web of Science. Actuellement 7.4 millions de documents possèdent une ou plusieurs catégories WOS.

l Entités Nommées : les travaux en collaboration avec le LI de Tours ont portés sur la détection de 10 types d'entités nommées à l'aide de l'outil Unitex-CasSys. Deux corpus d'évaluation (en français et en anglais) ont été extraits et étiquetés manuellement pour servir de référence. Les résultats obtenus automatiquement ont ensuite été comparés à cette référence afin de corriger l'outil. Unitex-CasSys a été installé à l'Inist afin d'optimiser l'outil et de réaliser des tests de mise en production.

l Structuration des documents : nous nous sommes focalisés sur la détection, le marquage et l'extraction des références bibliographiques présentes dans les documents PDF. L'optimisation de l'apprentissage de l'outil GROBID a permis de traiter environ 4.5 millions de documents qui ne comportaient pas de références structurées. L'outil est désormais intégré à la chaine d'ingestion LoadISTEX afin de traiter tous les nouveaux documents.

l Extraction terminologique : en collaboration avec le LINA de Nantes, la chaîne de traitement TermSuite a été optimisée (en qualité et en passage à l'échelle) afin de pouvoir traiter efficacement des corpus de documents plein texte en français ou en anglais. 9 797 documents en anglais sur la thématique de la gériatrie / gérontologie ainsi que 8 863 documents (115 en français et 8 748 en anglais) sur la thématique de l'industrie agro-alimentaire ont été indexés.

Le dernier point traité ne fait pas partie de l'enrichissement des données mais a pour but de donner aux utilisateurs un outil d'analyse de corpus, il s'agit du clustering diachronique : en collaboration avec l'équipe SYNALP du LORIA, une méthode de clustering diachronique a été mise au point. Elle permet la détection et la visualisation de la dynamique d'un domaine scientifique au cours du temps. Un premier démonstrateur a été élaboré à partir du corpus sur la gériatrie/gérontologie.

### *2.3 - MADEC*

:

Le développement de l'outil ezVIS a démarré en août 2014, dans le cadre du projet MADEC, qui s'est terminé en octobre 2015.

EzVIS est un outil permettant de diffuser sur le web des rapports d'études bibliométriques ou statistiques dynamiques, remplaçant avantageusement des rapports statiques livrés sous forme de PDF. EzVIS permet la création d'un tableau de bord de visualisations (histogramme, barres horizontales, camemberts, réseaux, et cartes géographiques). Chaque visualisation est dynamique, et permet de filtrer, croiser et exporter les données structurées qui en sont à l'origine. En 2015, les améliorations d'ezVIS ont consisté à :

- l Ajouter le graphique "réseau"
- l Unifier la syntaxe de curation des champs pour tous les types d'information
- l Permettre de créer des réseaux entre des champs différents
- l Permettre de rendre un rapport confidentiel (via un contrôle d'accès)

EzVis est un outil libre disponible sous GitHub. Il a été utilisé pour diffuser différents rapports d'études bibliométriques et également pour visualiser de façon interactive différents types de données (statistiques, références bibliographiques...), comme dans les deux expériences menées en 2015 autour d'une part de la visualisation de logs à la sortie d'ezPAARSE et d'autre part l'exploration de corpus dans ISTEX.

Collaborations internationales Cartegraphic

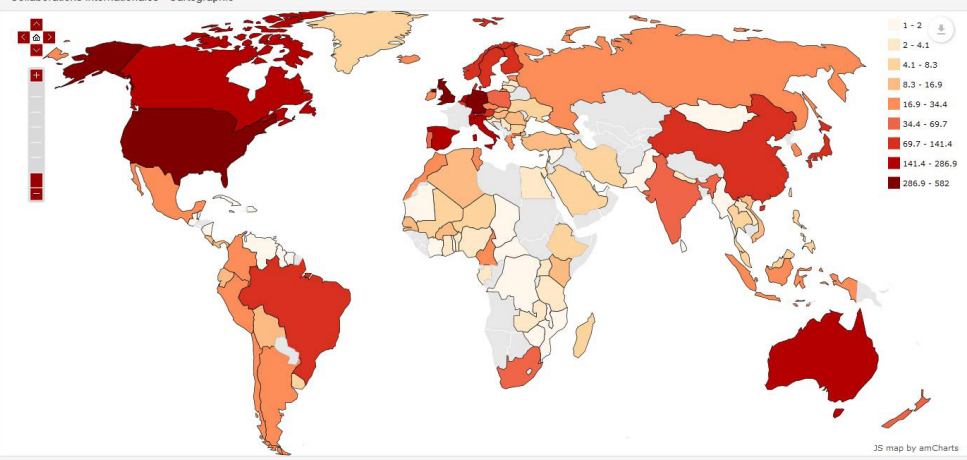

Répartition internationale des publications sur le changement climatique

### *2.4 - TermITH*

Ce projet se situe dans la sphère des activités en TAL. Il se focalise sur la mise au point d'une méthodologie d'indexation automatique d'articles en sciences humaines à travers le développement d'une plateforme d'annotation et d'indexation automatique et la confrontation des résultats avec des impératifs d'utilisation concrète à l'Inist. Il inclut la constitution de corpus textuels dans 5 domaines (sciences du langage, archéologie, sciences de l'information, psychologie et chimie), annotés sur un plan sémantique et terminologique et mis à disposition de la communauté scientifique.

Au cours de l'année 2015, l'activité de l'Inist s'est concentrée autour de la préparation des corpus et de l'évaluation des résultats produits par la plateforme TermITH, dans le cadre de 2 scénarios d'utilisation.

Dans le cadre du scénario d'utilisation n° 1, portant sur l'évaluation des candidats termes en vue de l'enrichissement des ressources terminologiques de l'Inist, un protocole d'évaluation et d'enrichissement terminologique a été mis au point en partenariat avec l'ATILF et le LINA ; 3 corpus de références sur les sciences du langage, l'archéologie, la psychologie ont été finalisés et un outil d'évaluation a été développé.

Dans le cadre du scénario d'utilisation n° 2, portant sur l'évaluation de l'indexation, nous avons axé notre travail, d'une part, sur la transformation des articles scientifiques dans un format pivot (TEI) et leur mise en relation avec les notices bibliographiques correspondantes, d'autre part, sur la finalisation de l'interface dédiée à l'évaluation des indexations produites par la plate-forme TermITH, en travaillant sur l'ergonomie et la robustesse de l'interface. Enfin, l'évaluation a été initiée dans 4 domaines (sciences du langage, sciences de l'information, chimie, archéologie), en s'appuyant sur les pratiques d'indexation en vigueur à l'Inist.

### *2.5 - RefDoc - CADIST*

L'Inist est engagé dans le projet RefDoc-CADIST depuis juin 2015.

Le MESR a attribué une subvention de 93 000 € à l'Inist pour réaliser l'évolution de RefDoc selon les réflexions menées dans le cadre du segment BSN 8.

L'objectif de ce projet est d'intégrer dans le catalogue RefDoc ceux des bibliothèques CADIST pour améliorer la

visibilité de leurs collections et faciliter la commande en ligne de copies d'articles à partir de cette plateforme qui permet, l'identification à l'article et le suivi de commande. Le projet comporte 3 axes principaux :

- l La navigation dans les catalogues par revue de sommaires
- l L'intégration des métadonnées des catalogues CADIST avec le fonds RefDoc. Celle-ci entraîne le développement de modules de moissonnage, de conversions et d'alignements d'objets bibliographiques
- l L'accès à l'application via un système de fédération d'identité pour les membres de l'ESR

La principale réalisation sur la période 2015 concerne le mode de recherche par revue de sommaires qui est désormais opérationnel. L'intégration de premiers catalogues CADIST a été effectuée dans des environnements de pré-production.

### *2.6 - ORTOLANG*

L'équipement Outils et ressources pour le traitement optimisé de la langue (ORTOLANG) est un équipement d'excellence validé dans le cadre du programme des investissements d'avenir. Son but est de proposer une infrastructure en réseau offrant un réservoir de données et d'outils sur la langue et son traitement clairement disponibles et documentés.

L'Inist est chargé d'héberger l'infrastructure et le stockage de la plateforme Ortolang et d'en assurer la supervision et l'exploitation ; les points à retenir des activités 2015 sont :

- l Gestion de l'infrastructure (serveurs physiques et virtuels, solution du stockage-sauvegarde, réseau, firewall…)
- l Important travail sur le packaging et le redéploiement des composants de la plateforme Ortolang, pour anticiper toutes les opérations de maintenance et d'exploitation qui seront nécessaires lorsque la plateforme sera totalement ouverte

l Accompagnement des mises en production successives (v1, v2, v3 et v4) et mise en place de la surveillance de l'application (shinken) et de l'exploitation par l'Inist

- l Présentation de plusieurs scénarios concernant l'opération de jouvence de l'infrastructure Ortolang, scénarios qui ont été présentés au Comité Technique et qui ont permis le choix de l'investissement nécessaire en 2016
- l D'un point de vue documentaire, l'Inist a apporté son appui au projet dans 3 thématiques :
- l Unification des métadonnées associées aux corpus déposés sur la plateforme et définition/gestion de référentiels communs
- l Définition et tests des interfaces de dépôts de corpus et/ou accès aux corpus déposés
- l Préparation du dépôt de terminologies Inist sur la plateforme

### *2.7 - PASCAL et FRANCIS en accès libre*

Les bases PASCAL et FRANCIS constituées au fil des années depuis 1972 représentent un réservoir de références bibliographiques de grande valeur, tant pour leur couverture multidisciplinaire, que pour leur volumétrie totale de 25 millions de références bibliographiques multilingues.

Les derniers chargements dans ces bases ont eu lieu en avril 2015 ; le projet "Open PASCAL FRANCIS" consiste donc à valoriser ce patrimoine en rendant consultable, en accès libre, l'ensemble des bases de données PASCAL et FRANCIS.

En amont de cette exposition a été réalisé un travail documentaire important de modélisation, de curation et de conversion au format MODS des données, ainsi qu'un l'alignement diachronique des plans de classement PASCAL et FRANCIS depuis les années 70. L'ensemble des vocabulaires d'indexation PASCAL et FRANCIS développés en interne ont été chargés dans un outil de gestion terminologique en vue de permettre leur exploitation dans la production de ressources terminologiques à forte valeur ajoutée.

Pendant cette période intermédiaire, il sera offert aux utilisateurs de PASCAL et FRANCIS un accès à la couverture exhaustive de ces deux bases via les distributeurs habituels, jusqu'à ce que la totalité de leur contenu soit passée en archives ouvertes.

En 2015, l'analyse du besoin et la rédaction d'un cahier des charges ont été réalisés. Les choix technologiques pour la mise en œuvre de la plateforme d'exposition ont été arrêtés et implémentés, les développements informatiques et les méthodes de déploiement à cycles courts permettent de disposer d'une version de la plateforme intégrant une dizaine de millions de références PASCAL et FRANCIS ainsi que la majorité des fonctionnalités attendues (recherche simple, experte, par facettes, par disciplines ou par thème, navigation par rebond, export OAI-PMH en DC ou RDF). Elles permettent également de déployer des versions incrémentales qui intégreront d'autres fonctionnalités, l'interrogation de l'information en RDF (Ressource Description Framework), des services d'accès ouverts (Application Programming Interface)) et le site s'enrichira pour finalement couvrir la totalité des bases PASCAL et FRANCIS.

Cette plateforme s'appuie sur un système de gestion de contenu (CMS WordPress) pour gérer la partie éditoriale et sur un applicatif informatique, de type progiciel, conçu dans un esprit de généricité afin qu'il soit paramétrable et adaptable à la valorisation d'autres bases. Cette plateforme générique du nom de ViBad (Valorisation, indexation de bases de Données) sera utile pour développer l'offre de service de l'Inist en matière de valorisation des bases de données documentaires.

### *2.8 - La refonte des portails*

Les nouveaux portails devront permettre aux 10 instituts du CNRS (1 500 unités, 46 000 chercheurs ainsi que les ITA associés à leurs travaux) de pouvoir acquérir des ressources thématiques propres à leurs besoins, d'y associer des ressources libres et de pouvoir interroger toutes ces ressources dans un espace personnalisé/able jusqu'au niveau article. Des rubriques éditoriales devront pouvoir être alimentées et gérées à différents niveaux. Une intégration de ces portails dans les SCD ou dans les autres sites d'information des instituts facilitera le travail du chercheur.

Il s'agit de proposer une ingénierie souple et évolutive permettant aux portails de proposer des fonctionnalités nouvelles propres à chaque institut. Il sera aussi possible de proposer cette infrastructure à des partenaires de l'ESR qui le souhaiteraient.

En 2015, l'expression des besoins a été finalisée en partenariat avec les CORIST des instituts. Les premiers développements ont démarré à l'automne par le paramétrage des outils (outils de découverte, résolveur de lien et liste A to Z) sur lesquels les portails sont bâtis. Un premier prototype a été réalisé. Les travaux sur la nouvelle charte graphique et sur la fédération d'identité ont été initiés.

### *2.9 - DoRANum - BSN*

L'Inist est engagé dans un nouveau projet qui se déploiera sur 2 ans avec le réseau des URFIST sous l'égide de la BSN. Le projet Données de la Recherche : Apprentissage NUMérique à la gestion et au partage (DoRANum) a pour objectif de mettre en place un dispositif de formation à distance d'accès coordonné, intégrant différentes ressources d'auto-formation sur la thématique de la gestion et du partage des données de la recherche.

Le projet, soutenu financièrement par le MESR (225 800 euros sur deux ans), fait partie des actions de la BSN. Il associe principalement le réseau des URFIST et l'Inist ainsi que des membres du segment 9 (Formation, compétences et usages) et 10 (Données de la recherche) de la BSN et des représentants de la communauté de l'ESR.

L'année 2015 a porté sur la structuration et l'organisation du projet :

Le plan de financement et l'exercice budgétaire pour l'année 2015 ont été définis. Un comité de pilotage, un groupe de travail et une équipe projet ont été mis en place. Deux ingénieurs pédagogiques ont été recrutés spécifiquement pour le projet et sont basés respectivement sur le site de l'Inist à Vandoeuvre-lès-Nancy et à l'URFIST de Nice (rattachée et soutenue par l'Université de Nice Sophia-Antipolis). Des premières négociations pour l'acquisition de solutions technologiques de type classes virtuelles et logiciels auteur pour la création de formation à distance ont été initiées.

### *2.10 - EzPAARSE*

C'est un logiciel dédié à l'évaluation de l'usage des ressources électroniques payantes mises à disposition à l'aide d'un serveur mandataire.

Le projet a été l'un des pionniers dans la mise en place d'une nouvelle méthode de travail collaboratif (SCRUM) au sein de l'institut et en collaboration avec des partenaires de l'ESR (COUPERIN, Université de Lorraine). Malgré sa position de logiciel de niche, il a acquis à ce titre une renommée qui dépasse le cadre de l'institut (voir poster rétrospectif en annexe).

#### Indicateurs EzPAARSE fin 2015 - phase 3

- l Nombre d'établissements ayant assimilé ezPAARSE : 37
- l Nombre de plateformes gérées par ezPAARSE : 91
- l Taux d'assimilation par l'ESR : 33%
- **Taux de couverture des plateformes Inist : 100%**
- **Taux de couverture des plateformes COUPERIN : 35%**
- l Taux de couverture des plateformes UL : 82 %

l Nombre d'accompagnements d'utilisateurs : une quinzaine par itération (environ un mois)

Le développement d'ezPAARSE s'est

achevé fin 2015. Cette troisième année du projet a ouvert le champ d'usage par la possibilité de produire aussi des indicateurs pour les plateformes d'Open Access, d'archives ouvertes (avec possibilité d'exclusion des consultations des robots) ainsi que celles d'ISTEX. Les données de consultation peuvent être enrichies par des métadonnées de classification. 2015 a plus particulièrement été consacré à positionner le logiciel comme un outil pivot dans la production d'indicateurs d'usage des ressources électroniques au sein de l'ESR :

Production d'indicateurs d'usage aussi bien pour les ressources payantes que pour celles issues de l'Open Access ou des consultations des archives ouvertes et d'ISTEX

Interopérabilité avec enrichissement des ECs par des métadonnées issues de serveurs tiers : CrossRef, Elsevier, ABES (Sudoc/Bacon), ISTEX

Intégration dans des outils de reporting de l'ESR : module ezAGIMUS

Organisation d'un réseau d'usagers et de sessions de formations délocalisées (Paris, Villeurbanne, Lille) et présentation à des congrès internationaux (UKSG 2015 - Lisbonne / Internet Librarian 2015 - Londres)

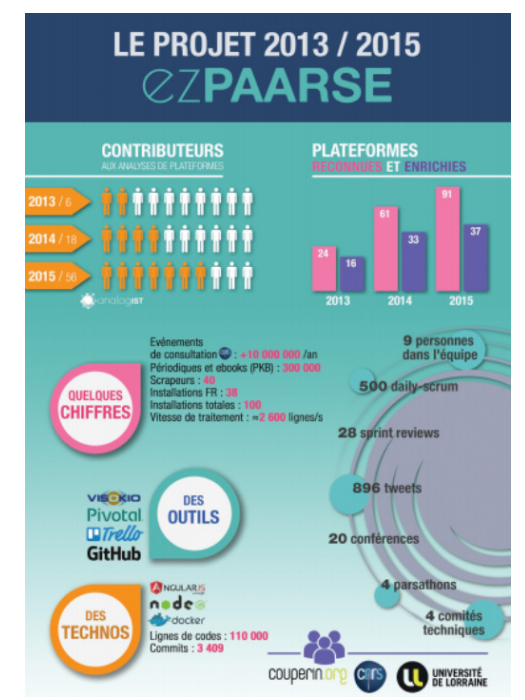

### *2.11 - Dépôt de nouveaux projets*

#### *EzMesure*

En collaboration avec le CNRS, Couperin, l'Université de Lorraine et 8 établissements pilotes, le projet EzMesure visera à mettre en oeuvre un "agrégateur" national des statistiques locales produites par les ezPAARSE installés dans les établissements de l'ESR et à proposer une interface en ligne de visualisation dynamique, consolidée et comparative des données.

EzMesure sera à destination du MESR, du consortium Couperin, des SCD et négociateurs des établissements de l'ESR qui utilisent ezPAARSE en local.

Cet agrégateur complétera le portail Mesure existant, qui assure déjà l'agrégation des statistiques fournies par les éditeurs.

Ce projet débutera en mars 2016 pour une durée de 2 ans. Il sera financé sur sa première année par le MESR via BSN. A ce titre, il s'inscrit dans les objectifs du segment BSN 1 en contribuant à la coordination nationale pour l'évaluation et le pilotage des acquisitions.

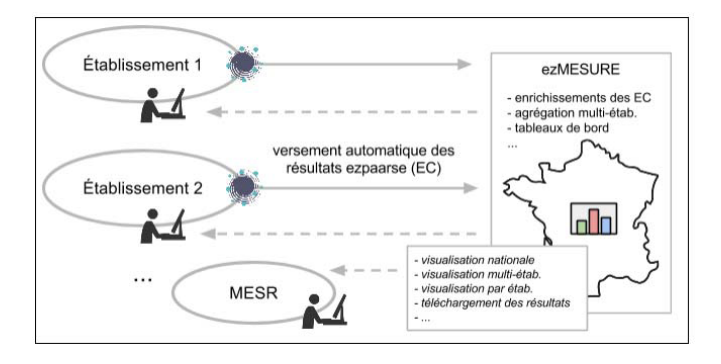

#### *MSDN (Moteur de suggestion pour la documentation numérique)*

Dans le cadre d'un partenariat entre le LORIA, l'Inist Couperin et l'Université de Lorraine, le projet de recherche Moteur-SDN ("Moteur de Suggestion pour caractériser et encourager l'usage de la Documentation Numérique") a été proposé à l'ANR fin 2015.

#### *KG4CH (Knowledge Graphs for Cultural Heritage)*

Cette action Marie Curie Innovative Training Networks (ITN) est portée par l'Universidad Politecnica de Madrid. Le partenaire français LIPN (Laboratoire d'Informatique Paris Nord - Paris XIII) a sollicité notre participation à l'analyse et à la validation des graphes de connaissances produits à partir de corpus de notices bibliographiques de l'Inist.

### *2.12 - R&D et expérimentations*

Les activités de R&D sont indispensables pour une unité de service comme l'Inist au même titre que la veille et l'innovation mais aussi de par la nécessité d'expérimenter de nouvelles techniques, de tester des nouveaux outils ou de mettre en place des prototypes pour proposer des solutions de haut niveau dans les futurs projets. Cela permet d'accroître la réactivité de la réponse technique aux besoins utilisateurs.

En 2015, le périmètre des actions de R&D s'est étendu par des nouvelles thématiques de travail et ses missions :

- l Analyse de l'information pour poursuivre les travaux existants
- l Web de données et interopérabilité pour approfondir un domaine stratégique pour l'institut
- l Forme et système de publication pour anticiper/appréhender les évolutions de la publication scientifique.

Une première expérimentation a été lancée pour tenter de proposer un nouveau point vue de l'archive ISTEX en

construisant un lacis de données alignées et interopérables dans l'esprit et les standards du web sémantique et du mouvement Linked Open Data (LOD).

L'objectif est de sélectionner plusieurs points d'accroche repérés dans des corpus de données ISTEX (par exemple : types de documents, codes pays, titres de périodiques, langues, lieux géographiques, etc.) puis de les modéliser selon les normes du W3C (RDF), de les exposer sur le web (HTML / SPARQL) pour in fine proposer des alignements vers divers référentiels d'autorités existants. Le choix des points d'accroche doit permettre d'étudier différents cas de figure du plus modeste au plus ambitieux. La détection de ressources déjà utilisables dans le cloud (LOD) permettra de proposer des liens pertinents à partir de différents algorithmes d'alignement spécifiques. La finalité est de produire un démonstrateur et d'établir une méthodologie devant permettre de reproduire le processus sur d'autres types d'information.

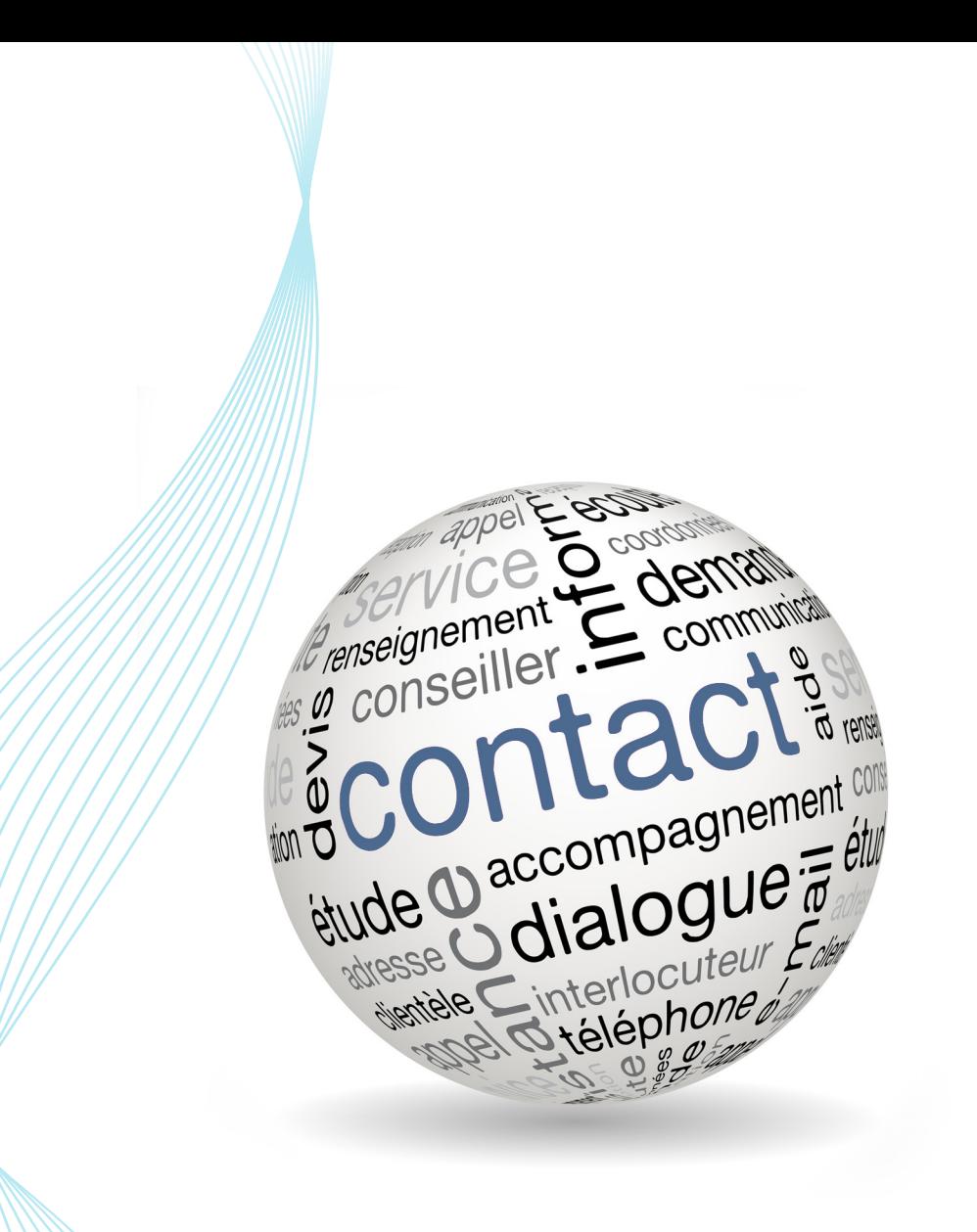

## *3 - L'Inist et l'extérieur*

Etre au service des chercheurs implique pour l'Inist de mener ses missions dans le cadre de partenariats constitués au niveau national par la BSN. Au cours de l'année 2015, l'Inist a poursuivi son implication dans les travaux de plusieurs segments de la BSN et a engagé une démarche active auprès des établissements d'enseignement supérieur et des autres organismes de recherche afin de renforcer ou développer les partenariats. Sur le plan international, l'Inist contribue également aux réflexions/groupes de travail d'instances majeures du domaine de l'IST.

### *3.1 - Participation à des instances, expertises nationales et internationales*

#### *ABES*

Participation au Conseil d'administration et au conseil scientifique.

#### *Agenda 2015 pour la science publique ouverte – Atelier « Vocabulaires ouverts »*

Piloté par D. Pélaprat (INSERM) et C. Huot (Témis), cet atelier doit définir des recommandations pour la constitution d'un lieu de dépôt, consultation, téléchargement, préservation… des ressources terminologiques (terminologies, thésaurus, ontologies…) produites par les laboratoires français et élaborer la trame d'un « Livre blanc sur les bonnes pratiques en matière de mise à disposition de vocabulaires ».

#### *Aviesan (Alliance nationale pour les sciences de la vie et de la santé)*

Participation au comité éditorial du portail épidémiologie.

#### *BDSP (Banque de données en santé publique)*

- l Participation au groupe de travail sur la révision du thésaurus de la BDSP, qui doit être finalisée courant 2016
- l Participation au groupe de gouvernance de la BDSP et présentation du réseau dans le cadre des travaux lors de l'assemblée générale du réseau BDSP, le 15 décembre 2015.

#### *BIBDOC (ENSSIB, réseau des URFIST, CRFCB, BNF, ABES, Ecole nationale des chartes)*

Participation au groupe de travail et alimentation du portail national de la formation continue des métiers des bibliothèques et de la documentation.

#### *BSN 4*

Une étude est en cours de réalisation pour ce groupe sur la publication Open Access (OA) en France.

#### *BSN 7*

L'Inist participe au groupe « édition scientifique » de la Bibliothèque scientifique numérique (BSN 7) qui traite de questions d'édition et de publication. En 2015, le groupe a réalisé une étude sur le coût de l'édition publique scientifique en interrogeant des éditeurs scientifiques de revues. Cette étude a été présentée sous forme d'une communication orale lors des Digital Humanities en juillet 2015 à Sidney. Le groupe s'est également mobilisé pour enrichir le texte de la loi du Numérique avec l'objectif d'une science ouverte à tous.

#### *BSN 8*

Le Directeur de l'Inist est co-pilote avec l'ABES du groupe Fourniture de documents (BSN 8) dont l'objectif est de dégager un schéma d'organisation du PEB et de la FDD en France, et de créer un système de fourniture de documents répondant aux besoins des utilisateurs (identification à l'article, paiement en ligne, engagement de délai, charte qualité). L'utilisateur final doit être au centre du dispositif.

En 2015, l'objectif a été recentré sur l'intégration des catalogues CADIST dans RefDoc (Inist), sur la mise en place pour l'ESR français d'un dispositif de fourniture de documents par reprographie à titre gratuit (dans le cadre de la dévolution légale consentie au CFC) ainsi qu'un système de facturation centralisée (ABES).

#### *BSN 9*

L'Inist participe au segment 9 de la BSN consacré à la formation en IST, aux compétences et usages. En 2015, le groupe de travail s'est attaché à poursuivre le travail engagé sur le recueil des compétences de l'information scientifique numérique et à l'état des lieux de la formation IST en France.

#### *BSN 10*

L'inist participe au groupe de travail BSN 10 de la BSN consacré aux données de la recherche. Les travaux du groupe de travail ont porté sur le suivi de l'étude « Cartographie des acteurs et services dans la gestion des données en France ».

#### *CFIBD (Comité français international bibliothèques et documentation)*

L'Inist est membre du comité d'administration de ce comité.

#### *CoPil BSN*

Présentation des négociations nationales pour les outils bibliométriques de l'ESR dans le cadre de la centrale d'achat CNRS, novembre 2015

#### *COUPERIN*

L'Inist est membre du bureau professionnel Couperin.org et responsable du pôle Grands comptes au sein du département des négociations documentaires

#### *DataCite*

Participation aux groupes de travail « Metadata » et « Policy and Best Practices»

#### *GFII (Groupement Français de l'Industrie de l'Information)*

Participation au groupe de travail Open Access.

#### *GIS (Groupement d'intérêt scientifique) Réseau national des URFIST*

L'Inist est engagé avec le réseau des URFIST, l'ENSSIB, le Cléo, des représentants des universités dans un groupe de travail placé sous l'égide du MENESR portant sur la création d'un Groupement d'Intérêt Scientifique associant le réseau des URFIST et d'autres partenaires de la recherche et de la formation en IST au plan national.

#### *GreyNet*

Présidence du Resource Policy Committee de GreyNet

#### *ICSTI*

Chair du Website/Communication Committee de l'ICSTI (International Council for Scientific and Technical Information)

#### *Projet européen THOR* Membre du « Project metrics focus group »

*RDA (Research Data Alliance)* RDA/CODATA Legal Interoperability IG de la Research Data Alliance

#### *ScienceOpen*

Membre de l'Advisory Board de l'éditeur ScienceOpen

### *3.2 - Relations avec les partenaires*

#### *Cléo (Centre pour l'édition électronique ouverte) – OpenEditionLab*

Le partenariat avec le Cléo s'est concrétisé par la signature d'une lettre de collaboration en août 2015.

L'Inist met à disposition 2 ETP pour structurer des documents et les mettre en ligne sur le portail Revues.org (revues Revue des sciences religieuses, Techniques et culture, Annuario antropologico).

La demande des tests d'indexation d'e-books, pour leur mise en ligne sur le portail OpenEdition, initié en 2014, a été repris sur de nouvelles bases technologiques avec le logiciel libre TermSuite, utilisé à l'Inist dans le cadre des projets TermiTH et ISTEX. Les travaux menés en 2015 ont porté sur l'enrichissement des index fournis par le Cléo et la réalisation par le DSI d'une interface d'alignement entre les termes extraits et les index.

#### *Couperin.org*

Membre de couperin.org depuis 2014, pour le CNRS, l'Inist conduit des négociations nationales et thématiques.

#### *DIRE-CNRS*

Au cours de l'année 2015, deux études bibliométriques ont été réalisées ou initiées sur les thèmes des batteries Li-Ion (production du CNRS, auteurs CNRS, focus sur les Battery Management Systems et sur les batteries post Li-Ion) et de la valorisation du CO2.

#### *Envirhônalp (Groupement d'intérêt scientifique de recherche dans le domaine de l'environnement - http://envirhonalp.obs.ujf-grenoble.fr/)*

Partenariat avec le GIS Envirhônalp dans le cadre d'un accord signé en juin 2013 pour une période de quatre ans.

- l Étude bibliométrique récurrente sur la production des chercheurs « affiliés Envirhônalp », mises à jour régulières, mise à jour de l'outil de diffusion correspondant
- l Recherche bibliographique concernant les conséquences du réchauffement climatique sur la santé humaine en France

#### *INSERM*

- l Portail BiblioInserm : hébergement du site, gestion délocalisée des ayants droit de BiblioInserm (358 structures ayants droit)
- l Développement de la plateforme IPubli afin de pérenniser et valoriser les collections documentaires scientifiques de l'Inserm en assurant des actions de conseil, d'ingénierie documentaire, de mise en ligne des articles et de valorisation des images des revues Médecine Sciences et Sciences et Santé
- l Traduction du MesH : La convention de collaboration entre l'Inserm et l'Inist, relative à l'enrichissement du thésaurus MeSH français, a été renouvelée en janvier 2015 pour 3 ans. Les travaux se sont poursuivis en 2015, avec la fourniture de lots de termes traduits/révisés et la définition des modalités de travail pour 2016

#### *INSU (Institut national des sciences de l'Univers)*

Site d'actualités (*http://recherchespolaires.inist.fr/*) réalisé dans le cadre d'une collaboration avec l'INSU mise en place fin 2012. Il est intégré au site web du « Chantier arctique », vaste programme coordonné par l'INSU, destiné à fédérer les recherches françaises menées en Arctique en regroupant, au-delà du CNRS, un grand nombre d'organismes : CEA, IPEV, BRGM, IFREMER, CNES, Météo France, différents ministères, des universités, etc. A ce jour, le site enregistre environ 170 articles et dossiers en rapport avec l'Arctique rédigés à l'Inist. Sur l'année 2015 : mise en ligne de 17 articles/dossiers (comportant de 600 à 5200 mots), d'une cinquantaine d'actualités du type communiqués de presse (du CNRS, de l'INSU, de l'INEE ou d'autres organismes, presse généraliste, etc.), de 4 entrées glossaire, de 8 alertes bibliographiques (comportant chacune de l'ordre de 250 à 300 références).

#### *MEDICI (Réseau des métiers de l'édition scientifique publique)*

Organisation et mise en place des Journées du réseau qui ont eu lieu en octobre 2015 à Marseille sur la thématique Multilinguisme : frein ou catalyseur de la diffusion scientifique en Europe et en Méditerranée ?

#### *MMSH (Maison Méditerranéenne des Science de l'Homme)*

Conversion de l'un des thésaurus de la MMSH de XML vers SKOS

#### *NANCYCLOTEP (Groupement d'intérêt économique - plateforme de recherche biomédicale http://www.nancyclotep.com/ ; http://bibliotep.inist.fr)*

Partenariat dans le cadre d'un accord signé en juin 2013, renouvelé en juin 2015 pour une période de trois ans.

- l Mise à jour de la base de données Bibliotep à partir de notices enrichies issues de Medline concernant la médecine nucléaire et l'imagerie médicale (fréquence mensuelle)
- l Rencontre en novembre pour l'évolution du site web et présentation de l'outil ezVIS à travers deux rapports réalisés avec les données de Bibliotep

#### *RBDD (Réseau des bases de données du CNRS)*

En partenariat avec le Centre d'études et d'analyses sur la biodiversité (CESAB), le Centre d'écologie fonctionnelle et évolutive (CEFE), réalisation d'un thésaurus de la biodiversité en approche top-down, à partir des ressources existantes à l'Inist et enrichies.

#### *RENATIS (Réseau national de l'information scientifique et technique du CNRS)*

Participation à l'organisation d'une Action nationale de formation (ANF) sur la gestion et le partage des données de recherche, coordonnée par le réseau RENATIS, en partenariat avec le réseau des URFIST et l'IRSTEA. Cette ANF se déroulera en juillet 2016 à l'Université Paris Diderot.

#### *Observatoire de Paris*

Poursuite des travaux d'enrichissement du thésaurus International d'Astronomie

#### *OTELo (Observatoire Terre Environnement de Lorraine)*

Le partenariat avec OTElo s'est poursuivi durant cette année. Ce partenariat est d'une grande importance pour le développement de services adaptés et pertinents pour l'ESR. L'ensemble des actions est réalisé dans une démarche de co-construction avec les scientifiques et informaticiens. Après une phase d'observation/bilan des pratiques de gestion d'un groupe-pilote de chercheurs, un exemple de plan de gestion a été rédigé en mode collaboratif ainsi qu'un guide de bonnes pratiques s'appuyant sur leurs usages. Progressivement, les scientifiques d'OTELo intègrent ces bonnes pratiques de gestion à tous les niveaux dans leurs processus de recherche, non seulement les données mais aussi les échantillons et les dispositifs d'observation. La direction d'OTELo affiche maintenant sa volonté d'organiser la gestion des données (rapport d'activité OTELo 2014, conférence Open Science UL).

#### *Persée*

L'Inist a numérisé et indexé les Collections de glaciologie (http://www.persee.fr/collection/glacio ) pour une mise en ligne sur Persée. Pour cela, une personne est allée une semaine en immersion chez Persée.

#### *Réseau des URFIST*

L'Inist est engagé avec le réseau des URFIST dans un nouveau projet sous l'égide de la BSN : le projet DoRANum (voir « projets » p 23).

Participation au groupe de travail placé sous l'égide du MENESR portant sur la création d'un Groupement d'Intérêt Scientifique associant le réseau des URFIST et d'autres partenaires de la recherche et de la formation en IST au plan national.

#### *SAPPS (Service d'appui à la politique et à la prospective scientifique du CNRS)*

- l Participation au repérage des adresses du CNRS dans les données du WoS pour les besoins de l'OST et le calcul des indicateurs du CNRS qui accompagnent le rapport d'activité
- l Hébergement des données acquises par le SAPPS auprès de Thomson : travail de consolidation et de reformatage pour l'année de livraison 2014
- l Marquage par le SAPPS de corpus avec le repérage CNRS dans le cadre de certaines études bibliométriques

### *3.3 - Communication externe*

L'année 2015 a été marquée par un enrichissement et un développement de la communication externe de l'unité.

#### *3.3.1 - Communication web*

l Le site web institutionnel a été enrichi et dynamisé avec un accès « web responsive », des actualités éditées de manière plus régulière et fréquente, une nouvelle rubrique de communication dédiée à nos partenaires

l Un nouveau média a été initié qui prendra la forme d'une lettre web d'information trimestrielle ciblant principalement un public de décideurs dans le domaine de l'IST de la communauté scientifique. Ce nouveau média sera centré sur le projet ingénierie des connaissances et sa mise en œuvre (partenariat, offre de services, projets au service de l'usager)

l Community management : une étude a été initiée sur la politique de l'unité en matière de communication sur les réseaux sociaux

#### *3.3.2 - Promotion de l'offre de service*

Au cours de l'année 2015, les actions de communication ont porté sur la gratuité du service de fourniture de copies de document RefDoc pour l'ensemble de la communauté CNRS, la mise en ligne des tutoriels sur le libre accès des résultats de la recherche H2020, les formations IST, les ressources électroniques mises à disposition dans le cadre des « campagnes découvertes » des portails du CNRS, le projet ISTEX, EzPaarse, …

### *3.3.3 - Communication évènementielle*

l L'Inist a animé un stand dans les salons suivants :

- Journées ABES, Montpellier, 27-28 mai 2015
- Le Livre sur la place, Nancy, 11-14 septembre 2015
- Congrès ADBU, Besançon, 29 septembre- 1er octobre 2015

l Dans le cadre du Festival du Film de chercheur (Région lorraine), l'inist a co-organisé 44 projections sur tout le territoire lorrain ; 42 chercheurs ont accompagné les films et participé aux débats avec les citoyens.

l Pour la 10ème année consécutive, l'Inist a coordonné l'organisation de l'événement « Les Sciences sur la Place » qui s'est tenu du 11 au 13 septembre 2015 sous le chapiteau du grand salon littéraire nancéien « Le Livre sur la Place » (180 000 visiteurs en 2015). Le comité d'organisation réunit 9 partenaires issus d'établissements scientifiques et universitaires publics de Lorraine.

### *3.3.4 - Accueil de manifestations externes à l'Inist*

- l Formation des agents assistants prévention (DR06-université de Lorraine 19 mars 2015)
- l Réunion des services financiers (DR06 26 mars 2015)
- l Journée Scientifique LEMTA ENSEM (Université de Lorraine 1 er avril 2015)
- l Formation des agents assistants prévention (DR06-université de Lorraine 9 juin 2015)
- l AG du CRAN (UMR7039 15 octobre 2015)
- l Stage OZSSI (Ministère de la zone défense est du 1er ministre 4/5 novembre 2015)
- l Réunion des agents assistants prévention (DR06-université de Lorraine 17 novembre 2015)
- l Réunion des gestionnaires du CNRS DR06 (DR06 24 novembre 2015)

### *3.4 - Organisation de congrès et journées d'étude*

Co-organisation du workshop DataCite/EPIC «Persistent Identifiers: Enabling Services for Data Intensive Research », Paris, Institut Henri Poincaré, 21 septembre 2015

### *3.5 - Publications des agents de l'Inist*

l A. Driemel, H. Grobe, M. Diepenbroek, H. Grüttemeier, S. Schumacher, R. Sieger : The IPY 2007–2008 data legacy – creating open data from IPY publications, Earth System Science Data, vol.7, 239-244, septembre 2015, doi:10.5194/essd-7-239-2015

l H. Grüttemeier : DataCite au service des données scientifiques - Identifier pour valoriser. Dans « Big data – Open data, Quelles valeurs ? Quels enjeux ? », 229-240, octobre 2015, ISBN 978-2-80-730031-6

### *3.6 - Communications d'agents de l'Inist lors de congrès ou journées d'études*

l A .M. Badolato, I. Clauss, F. Parmentier, «EzVIS : un outil libre pour la production de rapports web personnalisés », VSST, mai 2015 à Grenade

l R. Bérard, C. Francois and L. Schmitt, J.M. Pierrel, « ISTEX: An Innovative Scientific Repository for the French Research Community » LIBER 2015 – 24 au 26 juin 2015, Londres

l B. Clément : a CNRS institute serving research, Journée des Utilisateurs d'Impala, Anvers, avril 2015

l P. Cuxac, « Nouveaux indices de qualité de clustering basés sur la maximisation des traits » -22èmes Rencontres de la SFC - - 09 au 11 septembre 2015 à Nantes

l R. Fabre, C. François, Les ressources IST mutualisées : quels projets ? Un catalogue d'offres partagées en IST - COPIST Colloque "Publication scientifique, innovation et services à la recherche" - Meudon - 09 au 10 novembre 2015

l J. Gillet, RefDoc vers un rapprochement avec les CADIST, CTLES, Paris, 17-18 juin 2015

l I. Gomez de Gracia et D. Vachez : « Méthode et outils pour la fouille de données hétérogènes en écologie », Conférence IndexMed, 15 octobre 2015, Marseille.

l H. Grüttemeier : Deutsch-französische Achse im Zweitveröffentlichungsrecht ?, Journées Open Access (Open-Access-Tage), Zurich, 7-8 septembre 2015

l S. Gully, "ISTEX en quelques clics dans votre portail documentaire" - JABES 2015 - 27 au 28 mai 2015

l T. Hameau, P Laï : « Présentation des tutoriels « H2020 - libre accès aux résultats de la recherche », journée DERCI, Meudon, 28 avril 2015

l M.C. Jacquemot-Perbal, T. Beguiristain, Accompagnement actif des chercheurs à la gestion et au partage des données de la recherche donnée, Journée d'étude ADBS "Gestion des données de la recherche", Paris 16 janvier 2015

l M.C. Jacquemot-Perbal, Les données de la recherche : définitions et enjeux, Journée d'étude "Données en partage : enjeux et acteurs des données de la recherche aujourd'hui", Toulouse 15 juin 2015

l P. Laï, Atelier « BNR et Enseignement supérieur », Journées nationales des bibliothèques nationales de références, Epinal, 21 et 22 mai 2015

l D. Lechaudel, T. Jouneau, - "Who is reading what at your institution ?" - Présentation EzPAARSE - Internet Librarian 2015 - 19 au 22 octobre 2015 Londres

l J.F. Nominé, « Multilinguisme : frein ou catalyseur de la diffusion scientifique en Europe et en Méditerranée ? », Sixièmes journées Médici, Marseille, le 21 octobre 2015

l C. Weil-Miko, présentation des négociations nationales pour les outils bibliométriques de l'ESR dans le cadre de la centrale d'achat CNRS, Journée des négociateurs Couperin : Décembre 2015

### *3.7 - Formations dispensées par des agents de l'Inist (hors catalogue de formations Inist)*

l R. Bérard, P. Laï, 2010-2015 : 5 années pour changer l'Inist, Renatis (FRéDoc 2015), Ste-Foy-Lès-Lyon, 30 septembre au 2 octobre 2015

l C. Brachet-Ducos, A.M. Badolato, I. Clauss, A. Zasadzinski, « Quel apport des professionnels IST dans l'aide au pilotage des organismes de recherche? », FRéDoc, septembre-octobre 2015, Sainte-Foy-Lès-Lyon.

l F. Cosserat, Y. Lafosse, Atelier 2 : Accompagner les chercheurs : 5 tutoriels à votre disposition pour la rédaction d'un plan de gestion de données dans le cadre d'Horizon 2020, Renatis (FRéDoc 2015), Ste-Foy-Lès-Lyon, 29 septembre au 2 octobre 2015

l F. Cosserat, Une introduction à la gestion et au partage des données de la recherche. Focus sur les données biomédicales, UMR 1027, Toulouse, 8 octobre 2015

l Equipe EzPAARSE, BibCamp EzPaarse ENSAM - Paris - 14 avril 2015

l Equipe EzPAARSE, Parsathon EzPAARSE - Lyon - 04 au 05 juin 2015

l Equipe EzPAARSE Parsathon EzPAARSE - Lille - 25 au 26 novembre 2015

l C. Fournier, Offre documentaire pour la recherche, URFIST, 2 décembre 2015

l S. Gully, " Plateforme ISTEX" - ANF RNBM 2015 - du 16 au 19 novembre 2015 à Marseille

l S. Grésillaud, Introduction à l'Information Scientifique et Technique, MEDIAL-Université de Lorraine, Nancy, 4 novembre 2015

l H. Grüttemeier, Présentation de DataCite, Commission de recherche de l'Université Paris-Sud, Orsay, 18 mai 2015

l M.C. Jacquemot-Perbal, Montée en compétences des documentalistes scientifiques pour une nouvelle offre de services. Une étude de cas à l'Inist-CNRS, Enssib, Lyon, 10 mars 2015

l M.C. Jacquemot-Perbal, T. Beguiristain, Vers la gestion et le partage des données de la recherche : chercheurs et documentalistes scientifiques des évolutions parallèles, Renatis (FRéDoc 2015), Ste-Foy-Lès-Lyon, 29 septembre au 2 octobre 2015

l M.C. Jacquemot-Perbal, F. Cosserat, Plan de gestion des données : formulaire administratif ou outil de travail ?, Réseau Base de Données (Journées de rencontre), Sète, 20-22 octobre 2015

l Y. Lafosse, Co-construction d'un service de veille à partir de Netvibes, I.U.T Charlemagne – Université de Lorraine, 4, 18 et 25 novembre 2015

l P. Laï, Table ronde : Instances, organismes et processus de formation, Renatis (FRéDoc 2015), Ste-Foy-Lès-Lyon, 30 septembre au 2 octobre 2015

l D. Lechaudel, Accompagnement au changement : l'immersion. Retour d'expérience, Renatis (FRéDoc 2015), Ste-Foy-Lès-Lyon, 30 septembre au 2 octobre 2015

l J.Y. Mougel, P. Viot, Le service se Documenter à l'Inist-CNRS, ANF RNBM, Marseille, 16-19 novembre 2015

l C. Ris, Rédiger et utiliser une bibliographie et méthodologie de recherche d'information et de veille scientifique et technique sur Internet, Institut de formation en soins infirmiers, Neufchâteau, 23 février 2015

l M. Yahia, DataCite. Identifier vos données. Enregistrer et exposer vos métadonnées, Réseau Base de Données (Journées de rencontre), Sète, 20-22 octobre 2015

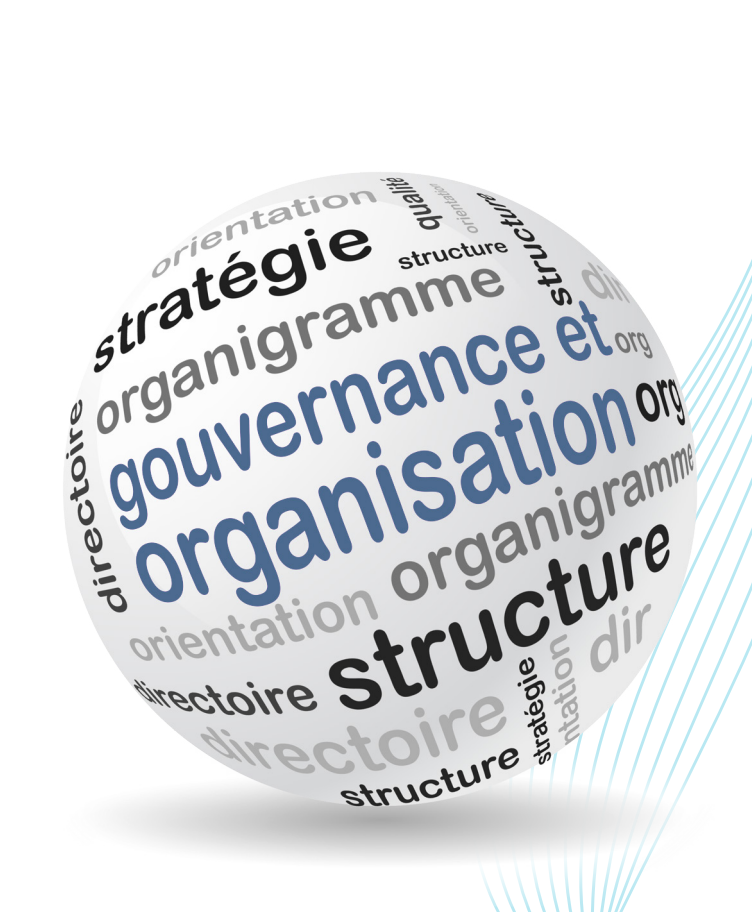

### *4.1 - Le projet Inist*

Le projet de l'Inist « ingénierie des connaissances » a été conçu pour passer d'un modèle de production industrielle à une logique d'offre de service et d'organisation autour de 3 axes et 14 activités afin de mieux partager les connaissances scientifiques avec l'ensemble de l'enseignement supérieur et de la recherche. Il place le chercheur ou le documentaliste scientifique au cœur de son nouveau dispositif.

l Les 14 activités sont l'élément structurant de l'organisation. La plus grande partie des activités a rejoint une structure ventilée selon les 3 axes : Se documenter, Publier, Analyser/valoriser qui constituent le Département de l'Offre de Services (DOS). C'est le plus gros département de l'Inist, avec une centaine d'agents.

l Placer l'usager au centre du dispositif implique une structure dirigée vers l'extérieur, chargée de coordonner les collaborations. Il s'agit du Département du Développement de l'Offre (DDO). Son but est d'engager une démarche proactive et régulière de contacts avec tous nos partenaires pour détecter les possibilités de nouvelles actions ou de confortement des actions existantes :

- avec les Instituts, avec les opérateurs IST du CNRS et de l'ESR
- avec les réseaux IST
- avec les autres EPST

Ce département ne travaille pas isolé des autres départements de l'Inist mais construit des partenariats avec ceux-ci.

l Le travail en mode projet a été mis en œuvre ; ainsi les projets labellisés par le comité de direction ont donné lieu à la constitution d'équipes multi-métiers chargées de leurs réalisations. Certains projets sont gérés transversalement (DSI et départements métiers) quand d'autres, nécessitant un détachement d'équipes dédiées sur la durée du projet, sont gérés par un nouveau département, le Département Projets et Innovation (DPI).

- l Les pôles support ont été moins impactés, à des degrés divers toutefois :
	- Le secrétariat général (SGAL) n'a subi aucun changement.
	- Le département système d'information (DSI) le fut davantage du fait du nouveau fonctionnement en mode projet et des conclusions de l'audit mené par le cabinet KPMG de juin à décembre 2014.

#### *Services transversaux*

Plusieurs entités ont une vocation éminemment transversale :

- l Les projets qui fonctionnent avec des agents du DSI et des services métiers
- l L'ingénierie documentaire, puisque les besoins en ingénierie documentaire et plus spécifiquement en curationde données, intéressent tous les métiers de l'Inist et reposent sur les agents affectés dans les différents services correspondants
- l La formation qui, outre un noyau d'agents chargés de l'ingénierie pédagogique et de la gestion des formations, repose, pour les contenus, sur des agents des services métiers.

#### *Accompagnement du changement (projet Pi)*

Après la publication du nouvel organigramme début décembre 2014, nous avons procédé à une première vague de recrutement de la nouvelle équipe d'encadrement qui s'est achevée en mars. Nous avons lancé le 24 mars les bourses internes pour les 80 agents (73 ETP) perdant tout ou partiellement leurs activités suite à l'arrêt des bases PASCAL et FRANCIS et à la réduction du périmètre de desserte de RefDoc. Ces bourses internes ont donné lieu à des entretiens pour pourvoir les postes proposés, entretiens qui se sont révélés très riches. Certains postes ont attiré beaucoup de candidats : en terminologie, données de la recherche et valorisation des bases de données, avec beaucoup de candidatures multiples.

l 80 personnes ont candidaté sur un ou plusieurs postes dont 67 figurent sur la liste des agents prioritaires (les agents étaient encouragés à émettre 3 vœux)

- l 42 personnes ont émis un seul souhait, 27 en ont émis 2 et 11 en ont émis 3
- l 9 personnes ont émis un ou plusieurs souhaits incluant une sécabilité
- l 9 postes n'ont reçu aucune candidature
- l 8 agents n'ont pas déposé de candidature : ils ont été reçus par notre conseillère RH

l Pour les agents n'arrivant pas à se positionner, des fiches de postes ont été aménagées à l'issue d'échanges nourris dans le souci de ne laisser personne au bord du chemin.

l Pour les cadres n'ayant pas retrouvé de situation d'encadrement, 4 profils ont été ajoutés et ont fait l'objet d'une procédure spéciale d'affectation, dont 3 ont été pourvus : marketing, propriété intellectuelle, évaluation

#### Bilan :

l Les 80 agents perdant tout ou partie de leurs activités, suite à l'arrêt des bases PASCAL et FRANCIS et à la réduction du périmètre de desserte de RefDoc, ont retrouvé un poste

l Le comité de suivi et de liaison, mis en place par la Délégation Régionale après l'avis d'alerte lancé par deux organisations syndicales (avril 2014) afin d'évoquer les situations fragiles, a cessé de se réunir en juillet 2015 car sans objet.

l L'organigramme hiérarchique a été stabilisé

l Nous avons procédé aux déménagements nécessaires au rapprochement géographique des services, équipes, et départements. Ces déménagements se sont achevés le 15 janvier 2016.

l Du 23 novembre au 15 décembre 2015, les feuilles de route de chacun des 5 départements ont été présentées lors d'assemblées générales ad hoc.

### *4. 2 - Organisation du mode projet*

Un des éléments structurants du projet « ingénierie des connaissances » est la mise en œuvre du mode projet associant sur toute sa durée et sur des quotités définies des compétences diverses (informaticien, documentaliste, expert, etc.). Ce mode projet a l'avantage de donner plus de force, de cohésion et plus d'autonomie aux équipes projet.

Il a aussi amplifié l'émergence de nouvelles méthodes de gestion de projets basées sur un mode de fonctionnement agile et adaptatif (SCRUM). Un autre élément fort du projet de l'Inist réside sur le partage et la co-construction. Cette volonté se traduit aussi dans les projets puisque beaucoup d'entre eux sont menés en partenariat ou en réseau. Cela nous a amené à faire aussi évoluer les outils de gestion de projet, de communication vers des outils collaboratifs tels que l'utilisation de OneDrive, Slack et Trello qui permettent de fédérer une équipe projet au-delà des barrières géographiques. Enfin, la plupart des projets poursuivent cette démarche en mettant en place des blogs techniques et une information continue et vivante via les réseaux sociaux.

Les codes source des logiciels développés ou des briques logicielles réutilisables et standardisées sont partagés sous licence libre sur des forges logicielles ouvertes de type Github de façon à encourager de nouvelles collaborations, le développement de communautés, et la mutualisation et réutilisation des travaux réalisés.

Tous ces éléments, mode projet, méthode agile, volonté de construction d'outils avec les usagers en mutualisant les efforts de développement, outils de communication et de partage, montrent une réelle ambition pour l'Inist de se situer comme un partenaire solide au service de la communauté scientifique.

### *4.3 - La direction de l'Inist*

Raymond Bérard, directeur de l'Inist, s'est arrêté fin août 2015 pour raisons médicales : pendant 3 mois, le Codir de l'Inist a géré collectivement l'activité, laissant à la Secrétaire Générale un rôle d'interlocuteur privilégié auprès de la DIST et auprès de Raymond Bérard. Isabelle Kauffmann, Secrétaire Générale de l'Inist, a été nommée directrice par intérim. Parallèlement, un search committee a été mis en place par la DRH du CNRS (Délégation aux cadres supérieurs) afin que le poste de directeur de l'Inist suive la même procédure d'affectation que les postes de directeurs d'Instituts.

### *4.4 - Etude technico-budgétaire et COPIST*

La reconfiguration des services de l'Inist s'inscrit dans la stratégie « Mieux partager l'IST pour mieux partager les connaissances » mise en place depuis 2013 par la DIST du CNRS. Concrètement, une étude technico-budgétaire a été initiée et réalisée par un consultant, la société Ourouk, étude qui a permis de faire un état des lieux des ressources et compétences déployées en IST au CNRS. L'Inist a donc participé activement à cet état des lieux.

L'offre de service en IST réalisée par les différents acteurs s'adresse à l'ensemble de la communauté scientifique, il est important de co-construire cette offre avec l'ensemble de nos partenaires. Afin d'initier cette co-construction, l'offre de service réalisée par le CNRS a été formalisée dans un Catalogue d'Offres Partagées d'IST (COPIST). Dans la mesure où l'ensemble de l'offre de service actuelle de l'Inist est décrit dans ce document, les responsables de chaque activité de service ont proposé une description du service selon une grille prédéfinie.

Ce COPIST a été présenté à la communauté scientifique le 10 octobre 2015 lors du colloque "Publication scientifique, innovation et services à la recherche", l'objectif était de recueillir les propositions des établissements volontaires pour co-construire cette offre de service avec l'Inist et les acteurs IST du CNRS.

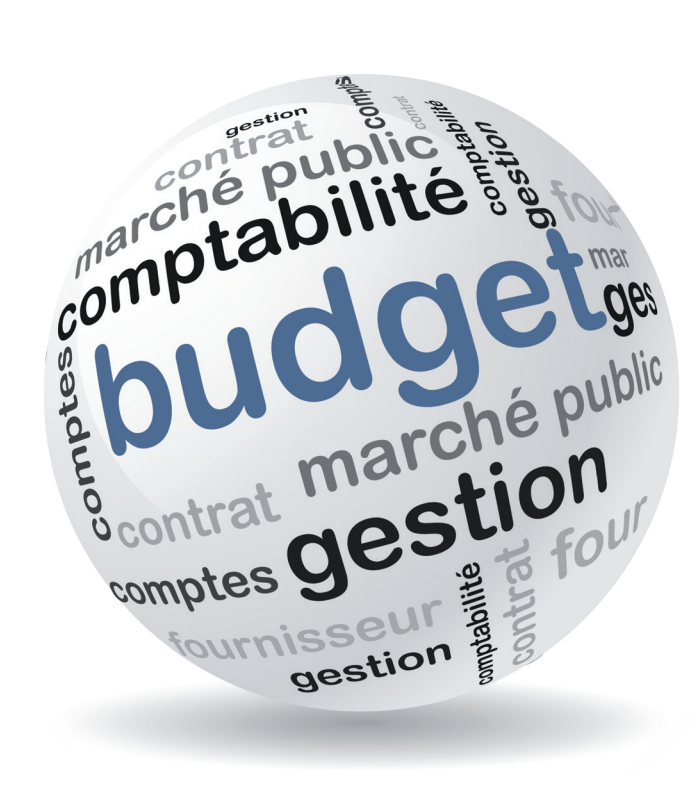

## *5 - Budget*

L'Inist a traité 2 158 commandes, 2 318 factures et 454 missions. Il a assuré la gestion administrative du Festival du Film du Chercheur dont notamment 275 commandes, 297 factures et 49 missions.

1 160 factures ont été émises pour une somme totale de 585 372,05 € HT, 4 avoirs d'annulation ont été générés pour un montant de 532,86 € HT soit un Chiffre d'Affaires de 584 839,19 €

14 nouveaux contrats ont été passés dont 6 marchés à procédure adaptée, 2 marchés à fournisseur unique, 9 suite à des demandes de devis.

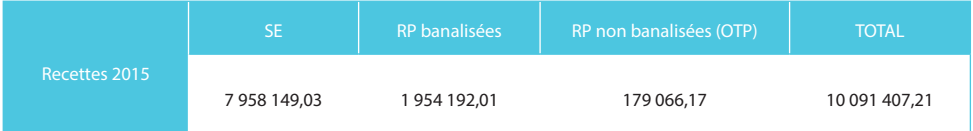

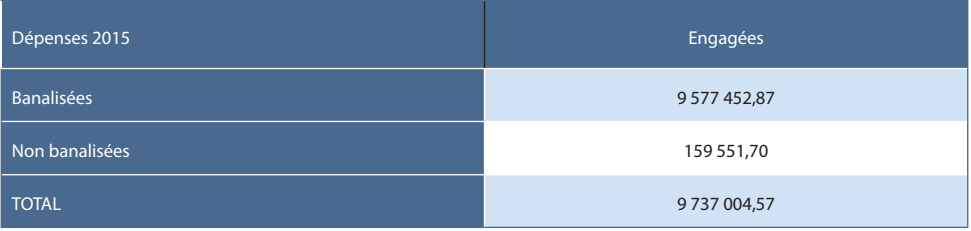

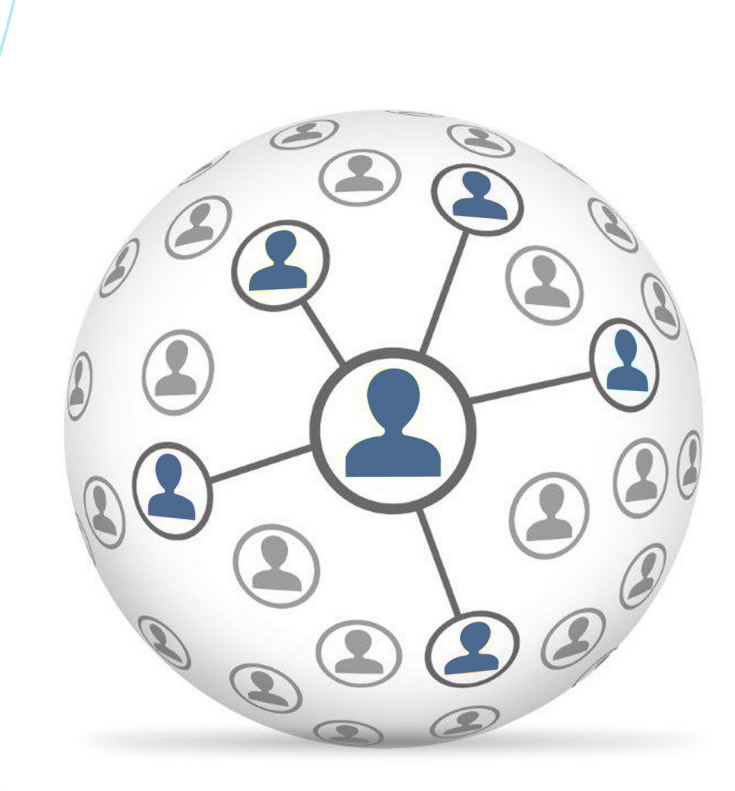

### *6.1 - Effectifs*

La baisse des effectifs s'est poursuivie puisqu'en 2014, l'Inist comptait 231 agents et nous sommes passés à 222 agents en fin d'année 2015 (fonctionnaires, contractuels en CDI et en CDD). 17 départs ont été enregistrés dont 5 en mobilité, 3 en disponibilité, 3 en retraite, 2 démissions (CDD), et 4 fins de contrats. 8 entrées en CDD ont été recensées pour cette année 2015.

Le niveau d'emploi accordé par le CNRS était pour 2015 de 208 ETPT (équivalent temps plein travaillé) hors emplois sur ressources propres ou contrats, plafond atteint en fin d'année.

#### Situation des effectifs par département au 31/12/2015

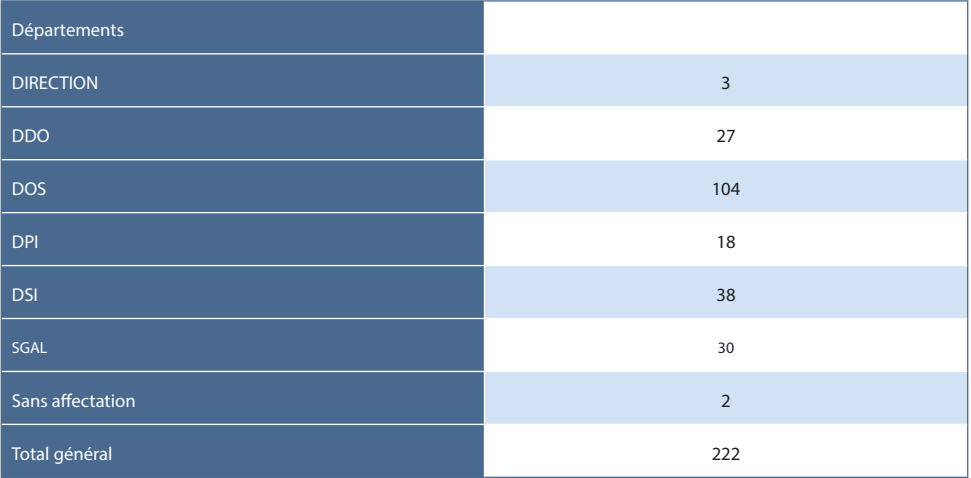

#### Répartition par BAP

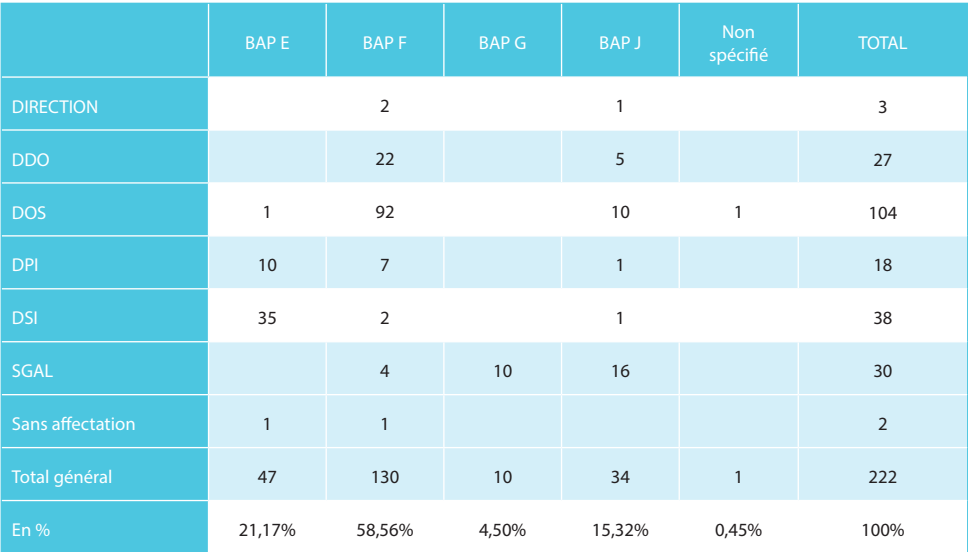

#### Répartition par corps

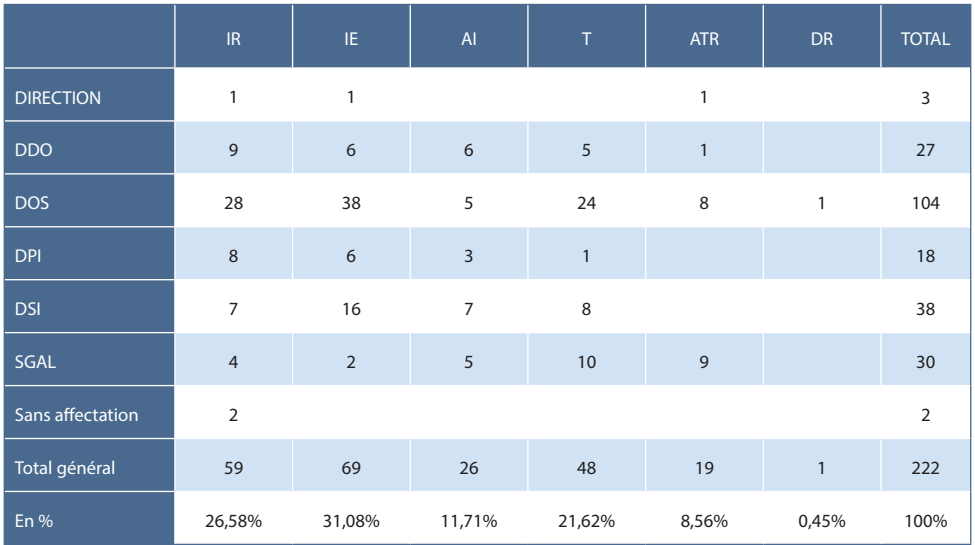

Pyramide des âges (fonctionnaires et contractuels)

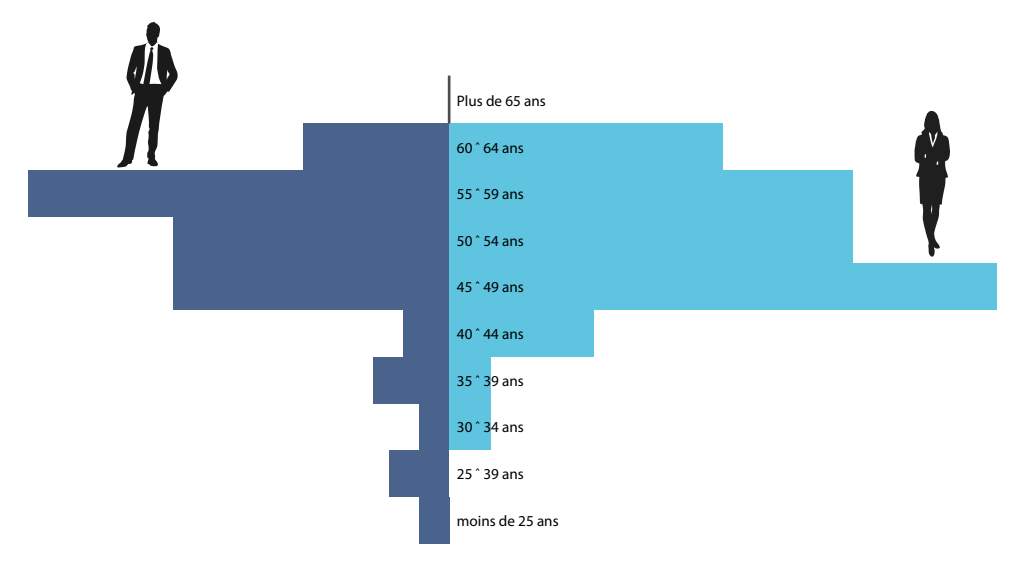

## *6.2 - Promotions*

Le bilan des campagnes d'avancement 2015 est le suivant :

- l 3 réussites en concours interne (vers T, AI et IR)
- l 12 changements de grade par promotion au choix (sur 33 propositions)
- 2 changements de corps par promotion au choix (sur 20 propositions)
- l 1 réussite par sélection professionnelle (accès au grade des TCE)

### *6.3 - Instances de dialogue social*

### *6.3.1 - Conseil d'unité (CU)*

Cinq réunions du Conseil de l'unité se sont tenues au cours de l'année 2015.

Parmi les sujets traités, on peut noter :

Les modalités de fonctionnement de la bourse interne, le point régulier sur les effectifs des départements, l'étude sciences Po sur la sociologie de la transformation, le bilan de la bourse interne, les feuilles de route, l'étude technicobudgétaire instruite par la DIST, la campagne de promotions, les modalités d'attribution des compléments de primes, la formation continue (bilan 2015, plan 2016) et l'outil de gestion du temps AGATE Badgeuse.

#### *6.3.2 - Comité local d'hygiène, sécurité et conditions de travail (CLHSCT)*

Quatre réunions ont été organisées en 2015. Les sujets suivants y ont été abordés :

Plan hygiène et sécurité, audit du Pôle des Systèmes d'Information (PSI), groupes de travail économie d'énergie et aménagement des espaces verts, registre hygiène et sécurité, les travaux dans les bâtiments, l'organisation des déménagements.

### *6.3.3 - Réunions de dialogue social*

Les organisations syndicales ont été réunies à 6 reprises en 2015. Principaux sujets traités : Projet Pi lié à la transformation des activités, les formations, le travail d'accompagnement de la conseillère RH, l'étude technico-budgétaire…

### *6.3.4 - Communication interne*

La communication interne en 2015 s'est construite autour de 4 axes pour :

- l Accompagner la mise en œuvre du projet « Ingénierie des connaissances » grâce à :
	- 2 ateliers « découverte » (initiation à XML et aux métadonnées)

 5 conférences dont 4 animées par des intervenants extérieurs (présentation de l'ESR, du CIL, des aspects juridiques liés à l'IST, des CRIS et du format CERIF et le Libre Accès)

l Donner la bonne information au bon moment en :

 Systématisant les visites et les modules d'accueil pour tous les nouveaux entrants (stagiaires, CDD, fonctionnaires stagiaires)

 Généralisant l'usage de SharePoint à l'ensemble des départements afin de faciliter la diffusion de l'information et le travail en transversalité

l Partager l'information et la connaissance :

> 5 ISTories (retours à l'oral de participation à des colloques professionnels ou après une immersion). Cette formule précédée d'un petit-déjeuner a rassemblé 285 personnes

6 Assemblées Générales : 1 autour du COPIST et 5 autour des feuilles de route de chaque département

l Développer de la cohésion interne avec :

 Une sensibilisation de l'ensemble du personnel aux économies d'énergie au travers d'illustrations sous forme théâtrale

 L'illumination du sapin en fin d'année qui a rassemblé l'ensemble des Départements autour d'un apéritif dînatoire

### *6.4 - Formation continue*

#### *La formation*

En 2015, 62 actions de formations ont été organisées pour 316 stagiaires. Sur ces formations, 34 % étaient consacrées à l'IST et ont concerné 153 agents. Les dépenses de formation continue se sont élevées à 102 656 € réparties entre l'Inist à hauteur de 65 043 € et la Délégation Régionale Centre Est à hauteur de 37 613 €

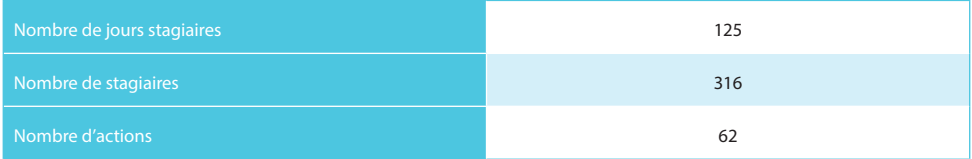

#### *Les immersions*

#### l Les immersions externes

Le dispositif d'immersion a permis à 13 agents de réaliser un travail partenarial avec des organismes extérieurs : la suite de l'immersion au Laboratoire GERIICO à l'Université de Lille 3 commencée en 2014 sur les données de la recherche, une immersion à la Direction du Numérique de l'Université de Lorraine pour l'intégration du logiciel libre ezPAARSE et permettre l'analyse, l'enrichissement et l'exploitation des logs d'accès, une immersion à l'ATILF qui a permis d'appréhender les liens entre documentation, communication et valorisations, une au LIEC qui a permis l'intégration de la production du LIEC dans les archives ouverte HAL et l'optimisation de la procédure de saisie dans Hal, une immersion au MNHM à Paris a permis la reprise du secrétariat d'édition de la revue « Antropozoologica » et enfin une immersion à la BNF où l'agent a pu participer au projet data.bnf.fr.

Plus régionalement : trois immersions ont eu lieu à l'ATILF autour du projet ORTOLANG, une à l'ENSA portant sur le catalogage dans le cadre du projet de médiathèque ARTEM et enfin trois dans les bibliothèques universitaires de l'Université de Lorraine.

#### • Les immersions internes

16 immersions dans les différents services de l'Inist ont été effectuées et ont ainsi pu permettre à nos collègues dont les activités cessaient d'en découvrir d'autres (l'édition numérique, l'appui au pilotage scientifique, les portails, ISTEX, les activités du secrétariat général).

### *6.5 - Les aménagements intérieurs*

#### *Aménagement de l' « open space ISTEX »*

L'équipe du projet ISTEX et son encadrement souhaitaient depuis quelque temps travailler dans un même espace. Un cloisonnement a été réalisé pour récupérer une surface de 100 m<sup>2</sup> au niveau 0 d'Apollo, puis le câblage de cette salle : l'objectif était de fournir un débit de 1Gbit aux ingénieurs. La réalisation par nos soins de cette opération a permis de gagner sur deux plans : financier et technique. Le coût par rapport à une sous-traitance a été divisé par trois et nous avions la connaissance technique et physique du nouveau réseau.

#### *Aménagement de la tribune de la salle de conférence*

Notre salle de conférence date du début des années 90. Toujours fonctionnelle, elle nécessitait néanmoins des modifications matérielles et de câblage. Nous avons travaillé sur les retours image de la tribune en substituant des écrans cathodiques par des écrans LED 19 pouces intégrés et pivotants dans la tribune.

#### *Aménagement du nouvel espace d'accueil*

La banque d'accueil présentait de nombreux défauts : absence de lumière, problème de chauffage, présence de courants d'air et mauvaise visibilité. Cette réalisation a intégré la mise à disposition unique d'un local pour le personnel de gardiennage et d'accueil, standard et affranchissement du courrier. Cinq bureaux du hall d'accueil ont été impactés. Ont été réalisés l'ouverture d'une façade de bureau, le déplacement de la banque d'accueil et toutes les connexions électriques téléphoniques, informatiques et de vidéo-surveillances.

Inist Rapport d'activité 2015

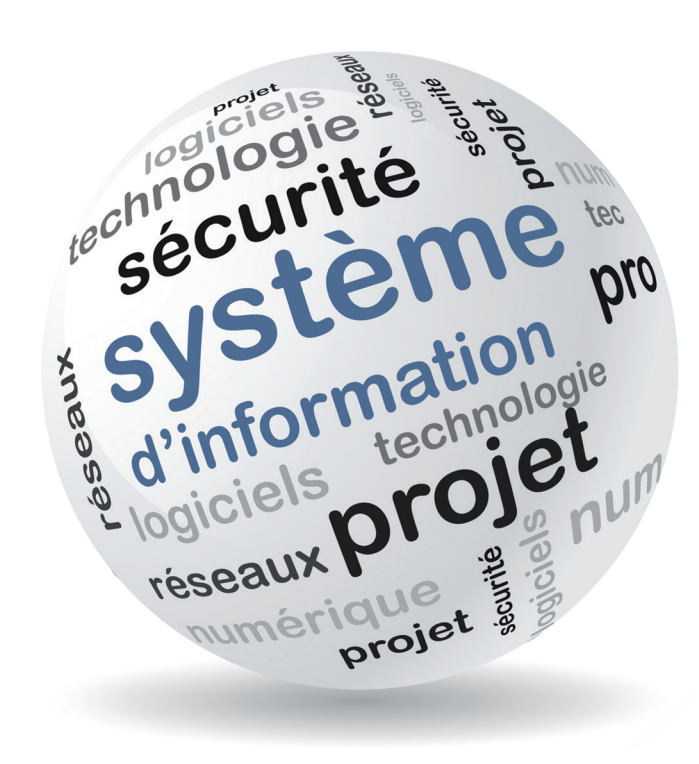

## *7. Le système d'information*

Le système d'information (SI) est le support indispensable des activités, services et projets destinés à servir la stratégie générale de l'institut.

Chaque jour le SI est sollicité par l'ensemble du personnel et par des milliers d'usagers externes. Le SI doit sans cesse s'adapter tout en restant cohérent, se rénover, être optimisé et enfin assurer une sécurité optimale.

A l'image des axes et activités du projet « Ingénierie des connaissances » de l'établissement, le SI est en pleine réorganisation, certaines technologies et logiciels disparaissent, d'autres émergent et se mettent en œuvre. La difficile équation à résoudre entre le maintien de « l'héritage » en parfait état de fonctionnement et l'implémentation des évolutions (méthodologiques et technologiques), dynamisées par la transformation numérique, est un défi quotidien qui s'est amplifié tout au long de cette année.

Un ensemble de faits marquants ont jalonné l'année 2015 :

- l Finalisation, lancement et soutien de nouveaux projets internes et/ou externes (voir « projets » p 24)
- l Amplification du mode projet permettant une interaction continue entre les membres des équipes transverses
- l Amélioration de la qualité des logiciels (ex : utilisation du logiciel libre « SonarQube »)
- l Rationalisation, optimisation du système d'information (migration, choix technologiques, réduction des coûts de maintenance)

l Accentuation des moyens portés à la sécurisation du système d'information (SSI) en dédiant notamment la responsabilité de ce sujet à une personne à temps plein

- l Première phase de la rénovation des infrastructures de stockage
- l Optimisation du réseau d'infrastructure (passage à 10 Gb/s)
- l Mise en œuvre de nouvelles solutions de déploiement (logiciels libres : « Puppet », « Vagrant », « Docker »)
- l Généralisation d'une nouvelle solution de supervision (« Shinken »)
- Accentuation de la politique de virtualisation de nos serveurs (« VmWare »)
- l Rénovation de la moitié du parc des postes de travail des utilisateurs de l'institut

#### *Ressources informatiques*

#### *Infrastructure / production*

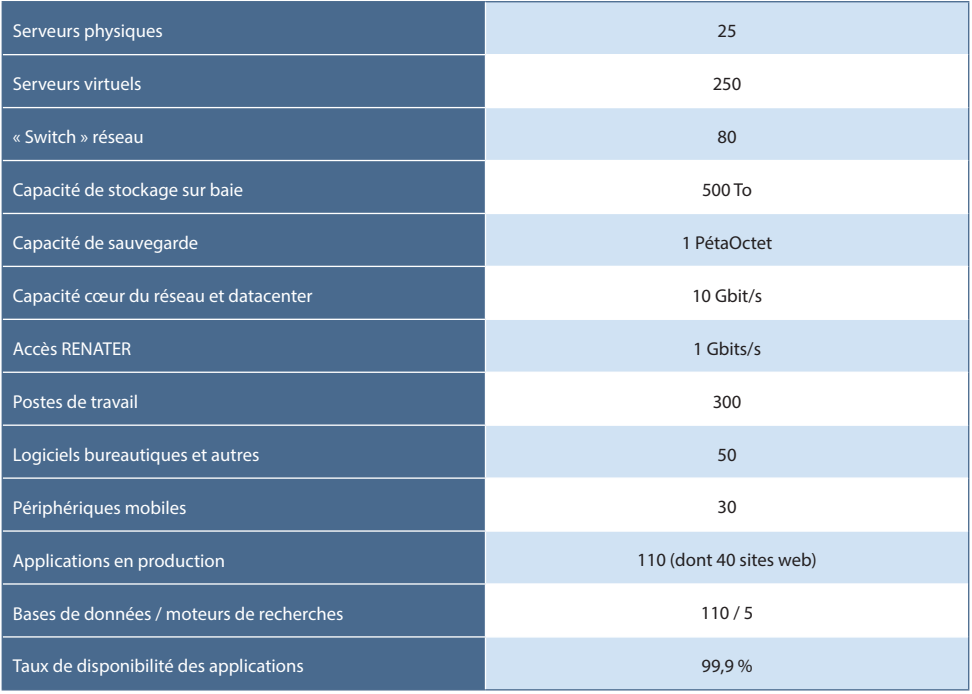

### *Temps consacré au développement des projets et applications en 2015 (nombre de jours/homme)*

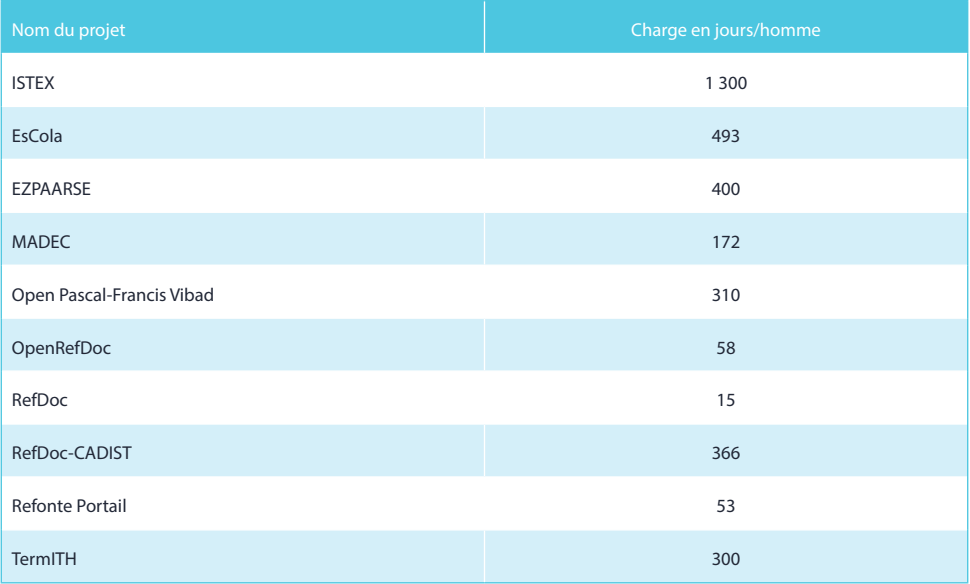

*Temps consacré au développement des projets et applications depuis le début (nombre de jours/homme)*

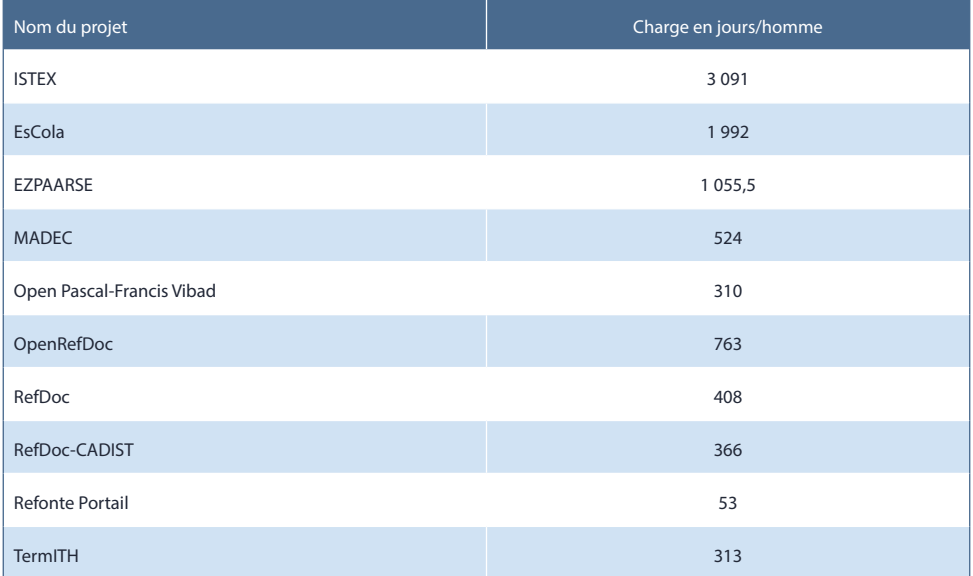

## *Table des sigles et abréviations*

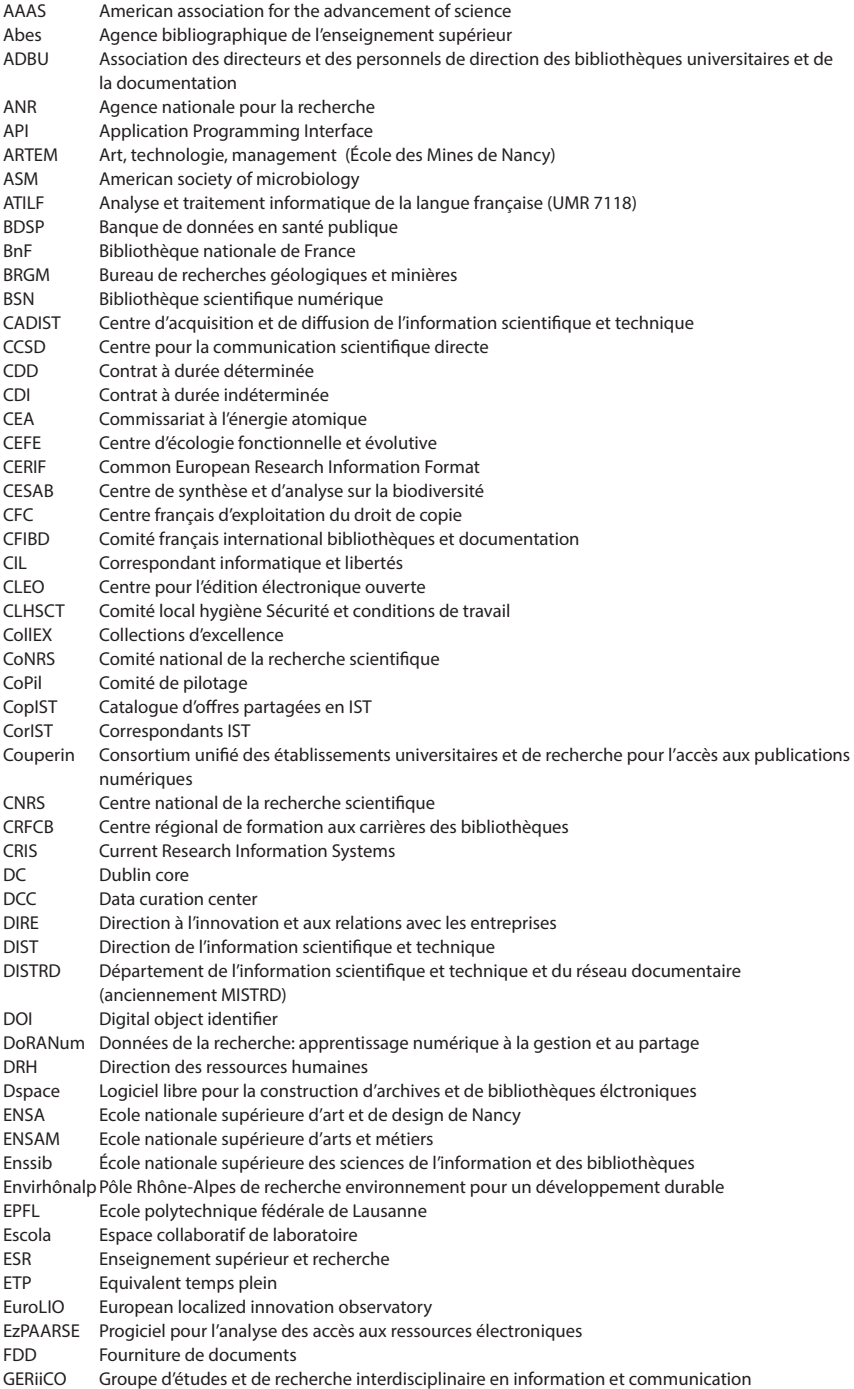

GFII Groupement français de l'industrie de l'information<br>GIS Groupement d'intérêt scientifique GIS Groupement d'intérêt scientifique<br>Grobid Generation of Bibliographic Data Grobid Generation of Bibliographic Data<br>HALL Hyper articles en ligne (archives c Hyper articles en ligne (archives ouvertes) HTML Hypertext Markup Language<br>ICSTL Haternational council for science ICSTI International council for scientific and technical information IIF Institut international du froid<br>IMoPA Ingénierie moléculaire et phy IMoPA Ingénierie moléculaire et physiopathologie articulaire (UMR 7365) Institut national de physique nucléaire et de physique des particules INEE Institut écologie et environnement<br>INSERM Institut pational de la santé et de la INSERM Institut national de la santé et de la recherche médicale INIST Institut de l'information scientifique et technique (UPS 76)<br>INSHS Institut des sciences bumaines et sociales INSHS Institut des sciences humaines et sociales<br>INSU Institut national des sciences de l'univers INSU Institut national des sciences de l'univers Institut national de recherche en sciences et technologies pour l'environnement et l'agriculture IST Information scientifique et technique<br>
ISTEX Initiative d'excellence de l'Information ISTEX Initiative d'excellence de l'Information scientifique et technique<br>LARA libre accès aux rapports scientifiques et techniques Libre accès aux rapports scientifiques et techniques LINA Laboratoire d'informatique de Nantes Atlantique LOD Linked open Data<br>
LORIA Laboratoire Lorrai LORIA Laboratoire Lorrain de recherche en informatique et ses applications (UMR 7503)<br>MEDICL Métiers de l'édition scientifique publique MEDICI Métiers de l'édition scientifique publique<br>MENESR Ministère de l'éducation pationale, de l'en Ministère de l'éducation nationale, de l'enseignement supérieur et de la recherche MeSH Medical Subject Headings MESR Ministère de l'enseignement supérieur et de la recherche MMSH Maison méditerranéenne des sciences de l'homme MNHN Musée national d'histoire naturelle MODS Metadata Object Description Schema OAI-PMH Open Archives Initiative Protocol for Metadata Harvesting OAO Oceanographic autonomous observations OASU Observatoire aquitain des sciences de l'univers ORTOLANG Outils et ressources pour un traitement optimisé de la Langue OST Observatoire des sciences et des techniques OTELo Observatoire terre et environnement de Lorraine PDF Portable Document Format PEB Prêt entre bibliothèques PSI Pôle des systèmes d'information rBDD Réseau des bases de données du CNRS RDA Research data alliance RDF Resource Description Framework RENATIS Réseau national de l'information scientifique et technique RH Ressources humaines RNBM Réseau national des bibliothèques de mathématiques RSS Really Simple Syndication SAPPS Service d'appui à la politique et à la prospective scientifique SCD Service commun de la documentation SHS Sciences humaines et sociales SKOS Simple Knowledge Organization System SPARQL SPARQL Protocol and RDF Query Language TAL Traitement automatique de la langue TDM Text and Data Mining TEI Text Encoding Initiative TermITH Terminologie et indexation de textes en sciences humaines Termsuite Librairie Java permettant l'extraction terminologique et l'alignement multilingue de termes UL Université de Lorraine UMR Unité mixte de recherche URFIST Unité régionale de formation à l'information scientifique et technique WoS Web of Science XML Extensible Markup Language XSL Extensible Stylesheet Language

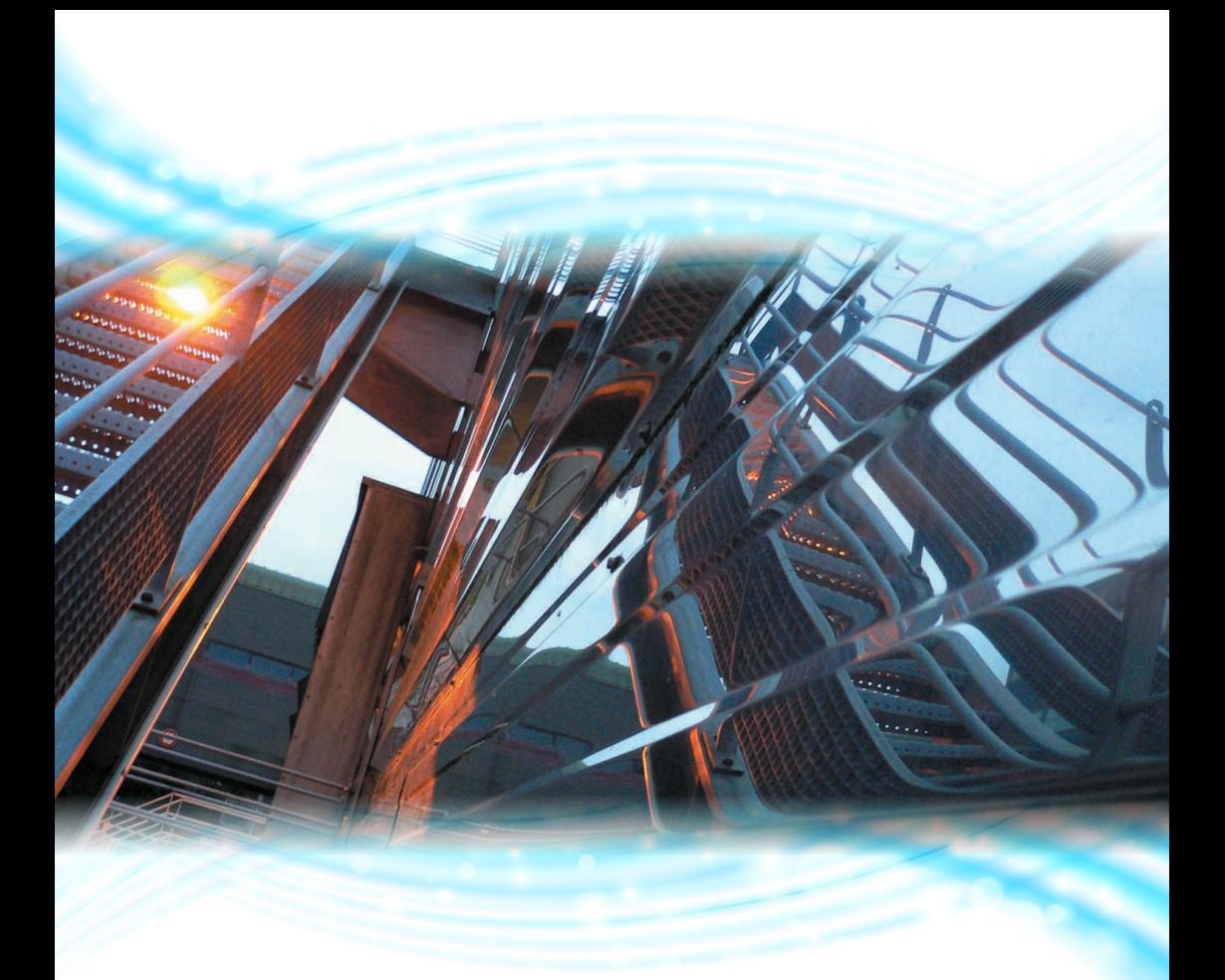

## Inist Rapport d'activité 2015

Inist - Institut de l'information scientifique et technique 2 allée du Parc de Brabois - CS 10310 54519 Vandoeuvre-lès-Nancy

> Tel : +33 (0)3 83 50 46 00 Fax : +33 (0)3 83 50 46 50

> > www.inist.fr

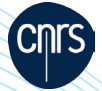